## **SKRIPSI**

# **ANALISIS PERBANDINGAN KUALITAS JARINGAN GSM DI KAMPUS**

## **UNIVERSITAS MUHAMMADIYAH MAKASSAR**

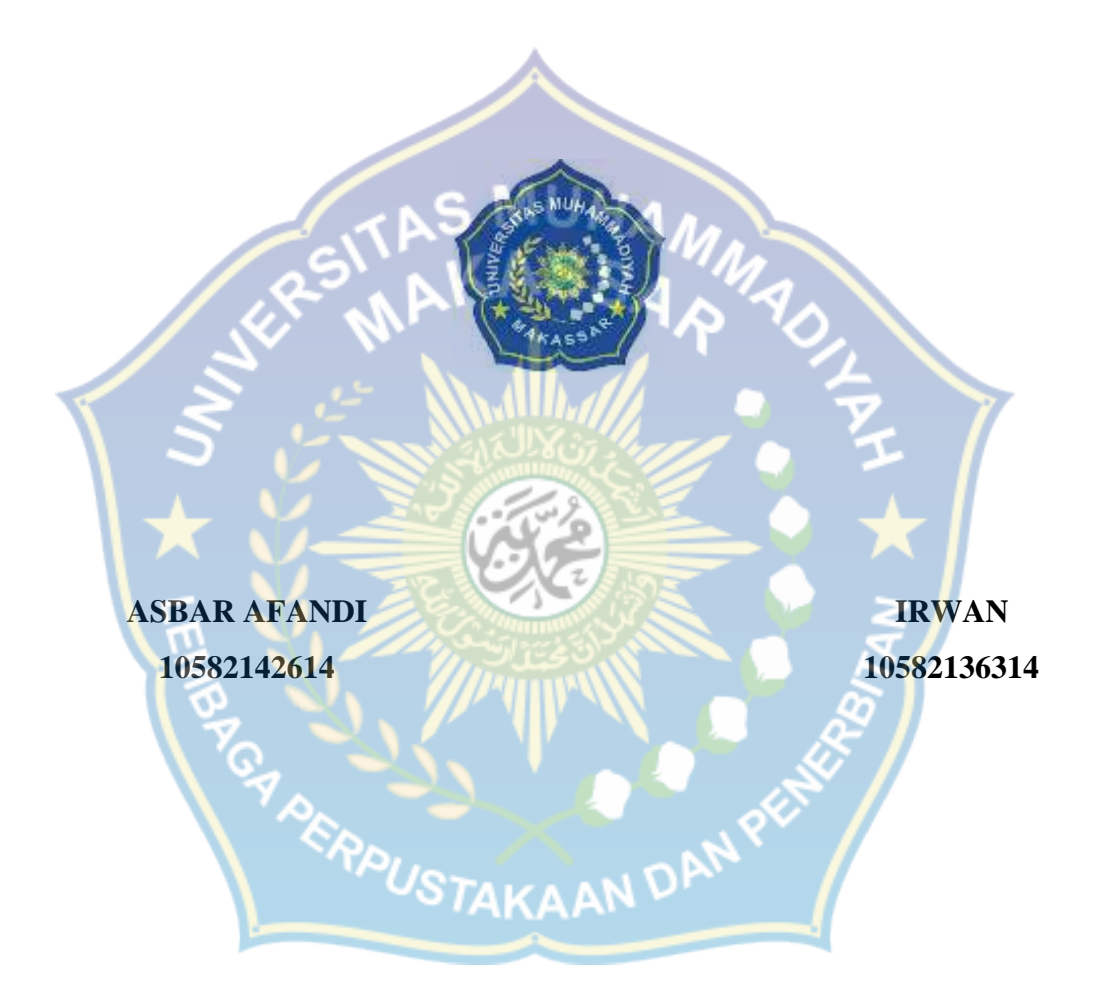

# **PROGRAM STUDI TEKNIK ELEKTRO FAKULTAS TEKNIK UNIVERSITAS MUHAMMADIYAH MAKASSAR**

**2019**

# **ANALISIS PERBANDINGAN KUALITAS JARINGAN GSM DI KAMPUS UNIVERSITAS MUHAMMADIYAH MAKASSAR**

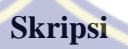

Diajukan sebagai salah satu syarat

Untuk memperoleh Gelar Sarjana

Program Studi Teknik Elektro

Fakultas Teknik

Disusun dan diajukan oleh :

**ASBAR AFANDI IRWAN** 10582142614 **USTAKAAN DPM** 10582136314

**PADA**

## **UNIVERSITAS MUHAMMADIYAH MAKASSAR**

**2019**

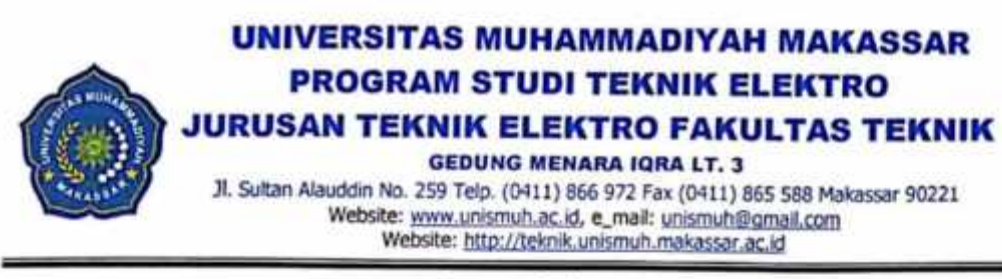

والماركتر الكتاب ډ∸

## **HALAMAN PENGESAHAN**

Tugas Akhir ini diajukan untuk memenuhi syarat ujian guna memperoleh gelar Sarjana Teknik (ST) Program Studi Teknik Elektro Jurusan Teknik Elektro Fakultas Teknik Universitas Muhammadiyah Makassar.

**Judul Skripsi** ANALISIS PERBANDINGAN KUALITAS JARINGAN GSM DI UNIVERSITAS MUHAMMADIYAH MAKASSAR

Nama

: 1. Asbar Afandi

1. 10582 1426 14

2. Irwan

Stambuk

2. 10582 1363 14

Makassar, 28 Februari 2019

Telah Diperiksa dan Disetuiui Oleh Dosen Pembimbing:

Pembimbing I

Pembimbing II

Dr. Eng. Ir. H. Zulfajri Basri Hasanuddin, M.Eng

Rahmania, S.T., M.T.

Mengetahui. Ketua Jurusan Elektro

M.T VBM: 1044 202

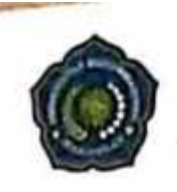

# UNIVERSITAS MUHAMMADIYAH MAKASSAR **FAKULTAS TEKNIK**

**GEDUNG MENARA IGRA LT. 3** II. Sultan Alauddin No. 259 Telp (0411) 866-972 Fax (0411) 865-588 Makassar 99221 Website: www.unit.muh.ac.id. e\_mail: unismuh@gmail.com Website: http://teknik.unsmuh.makassar.ac.id

> الله الخطيب الكتوبه  $\ddot{\phantom{0}}$ **PENGESAHAN**

Skripsi atas nama Asbar Afandi dengan nomor induk Mahasiswa 10582 1426 14 dan Irwan dengan nomor induk Mahasiswa 10582 1363 14, dinyatakan diterima dan disahkan oleh Pantia Ujian Tugas Akhir/Skripsi sesuai dengan Surat Kepulusan Dekan Fakultas Teknik Universitas Muhammadiyah Makassar Nomor 0002/SK-Y/20201/091004/2019, sebagai salah salu syarat guna memperoleh gelar Sarjana Tokink pada Pregmin Studi Teknik Eloktro Jurusan Teknik Elektro Fakultas Teknik Universitas Muhammadıyah Makassar pada hari Kamis tanggal 21 Februari 2019

Panitia Ujian

23 Jumadil Akhir 1440 H Makabsar, 1 Pengawas Umum **28 Februari** 2019 M a Rektor Universitas Muhammadiyah Makassar Prof Dr H Abdul Rahman Rahm SE MM b. Dekan Fakultas Teknik Universitas Hasanuddin Or Ir H Muh, Arsyad Thana MT 2 Penguji a Ketua Andi Faharuddin, S.T. M.T. **b.** Sekertaris Adriani, S.T. M.T. 3. Anggota 1 Dr. Ir. Hj. Hafsah Nirwana, M T 2 Rizal Ahdiyat Duyo, S.T.M.T 3. Dr. Umar Katu, S.T. M.T. Mengelahu Pembimbing I Pembimbing II Dr. Eng. Ir. H. Zulfajrl Basri Hasanuddin, M.Eng Rahmania, S.T.,M.T Dekan mzih Alimran, S.T., M.T.

855 500

**Carolline Commond** saids

iv

#### **KATA PENGANTAR**

Syukur Alhamdulillah penulis panjatkan kehadirat Allah SWT, karena dengan rahmat dan hidayah-Nyalah sehingga penulis dapat menyusun skripsi ini dan dapat kami selesaikan dengan baik.

Tugas akhir ini disusun sebagai salah satu persyaratan akademik yang harus ditempuh dalam rangka menyelesaikan Program Studi pada Jurusan Teknik Elektro Fakultas Teknik Universitas Muhammadiyah Makassar.Judul tugas akhir ini adalah "ANALISIS PERBANDINGAN KUALITAS JARINGAN GSM DI KAMPUS UNIVERSITAS MUHAMMADIYAH MAKASSAR"

Penulis menyadari sepenuhnya bahwa didalam penulisan skripsi ini masih terdapat kekurangan-kekurangan. Hal ini disebabkan penulis sebagai manusia biasa tidak lepas dari kekurangan baik itu ditinjau dari segi teknis penulisan maupun dari perhitungan-perhitungan. Oleh karena itu penulis menerima dengan ikhlas dan senang hati segala koreksi serta perbaikan guna penyempurnaan tulisan ini agar kelak dapat bermanfaat.<br>CGTAKAAN DAN

## **ANALISIS PERBANDINGAN KUALITAS JARINGAN GSM DI KAMPUS**

#### **UNIVERSITAS MUHAMMADIYAH MAKASSAR**

Asbar afandi<sup>1</sup>, Irwan<sup>2</sup>

Jurusan Teknik Elektro Fakultas Teknik Universitas Muhammadiyah Makassar

E-Mail: <sup>1</sup> asbarafandi9396@gmail.com, <sup>2</sup>Irwan6314@gmail.com

## ABSTRAK

Abstrak: Asbar afandi, Irwan;(2019) Perkembangan tekologi informasi khususnya di bidang jaringan GSM memungkinkan pertukaran informasi lebih cepat dan lebih kompleks dan data yang diperlukan dapat berfariasi. Pengguna internet atau penyedia jaringa di setiap *Provider*, memungkinkan mengakses secara cepat dan tanpa *Bufring,* yang menyebabkan isu kecepatan menjadi penting. Pemilihan jaringan sangatlah penting dalam kenyamanan mengakses internet baik dalam segi *Browsing, Streaming*, atapun *Gaming*, maka dari itu dalam penelitian ini kita dapat menganalisis dan membandingkan tiga *Provider* yaitu SMARTFREN, INDOSAT, dan TELKOMSEL di dua tempat yaitu Menara IQRA dan Balai sidang, dan hasil penelitian untuk di Menara IQRA semua berkategori bagus walaupu domain TELKOMSEL beda dengan di Balai sidang hanya TELKOMSEL yang berkategori layak di banding *Provider* lain.

*Kata kunci : Smartfren, Telkomsel, Indosat, GSM, Bandwidht, Throughput, Jitter, Packet loss, Delay*

**TAUSTAKAAN DAN** 

## **ANALYSIS OF GSM QUALITY COMPARISON IN THE CAMPUS OF MUHAMMADIYAH UNIVERSITY, MAKASSAR**

Asbar afandi<sup>1</sup>, Irwan<sup>2</sup>

Department of Electrical Engineering, Faculty of Engineering, University of

Muhammadiyah Makassar

E-Mail: <sup>1</sup> asbarafandi9396@gmail.com, <sup>2</sup>Irwan6314@gmail.com

ABSTRAK

*Abstract: Asbar afandi, Irwan; (2019) The development of information technology especially in the field of GSM networks enables the exchange of information faster and more complex and the data needed can vary. Internet users or network providers at each Provider, allow access quickly and without Bufring, which causes speed issues to be important. The selection of networks is very important in the comfort of accessing the internet both in terms of Browsing, Streaming, or Gaming, therefore in this study we can analyze and compare three Providers namely SMARTFREN, INDOSAT, and TELKOMSEL in two places namely IQRA Tower and Assembly Hall, and the results the research at the IQRA Tower is all in good category even though the TELKOMSEL domain is different from that in the Assembly Center only TELKOMSEL is categorized as appropriate compared to other Providers.*

*Keywords : Smartfren, Telkomsel, Indosat, GSM, Bandwidht, Throughput, Jitter, Packet loss, Delay*

**REAPLISTAKAP** 

AND P

# **DAFTAR ISI**

## Halaman

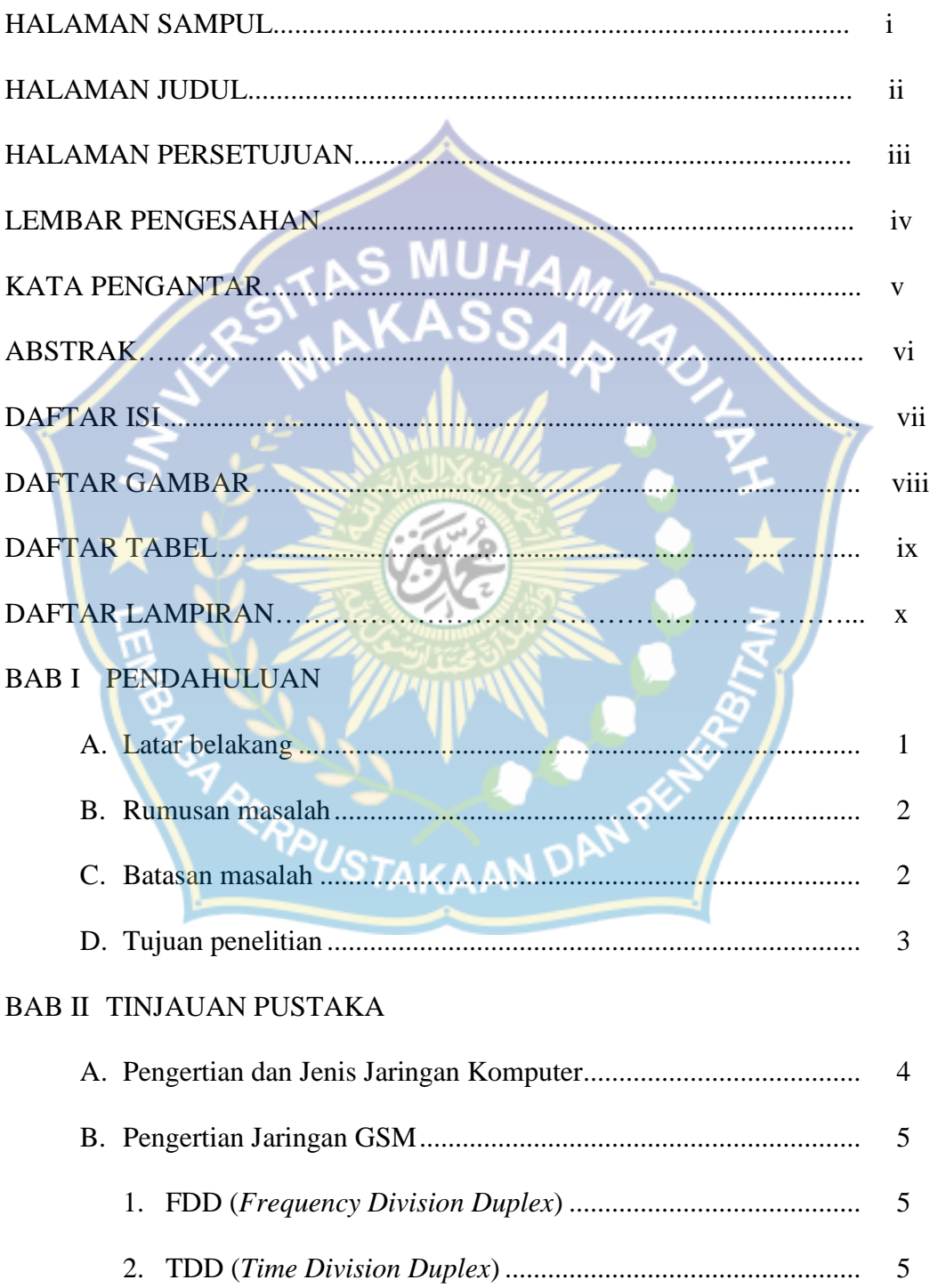

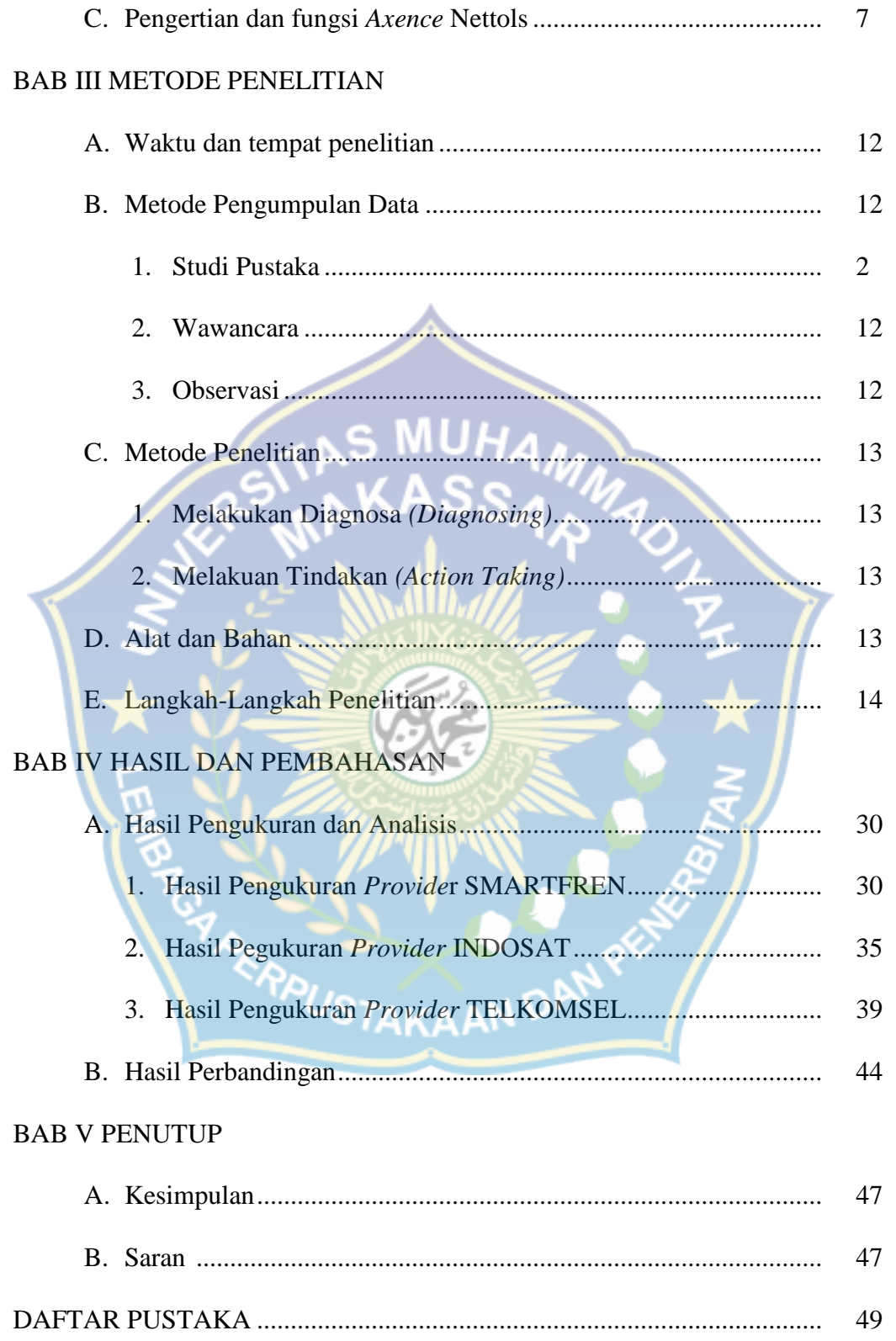

# **DAFTAR GAMBAR**

# Halaman

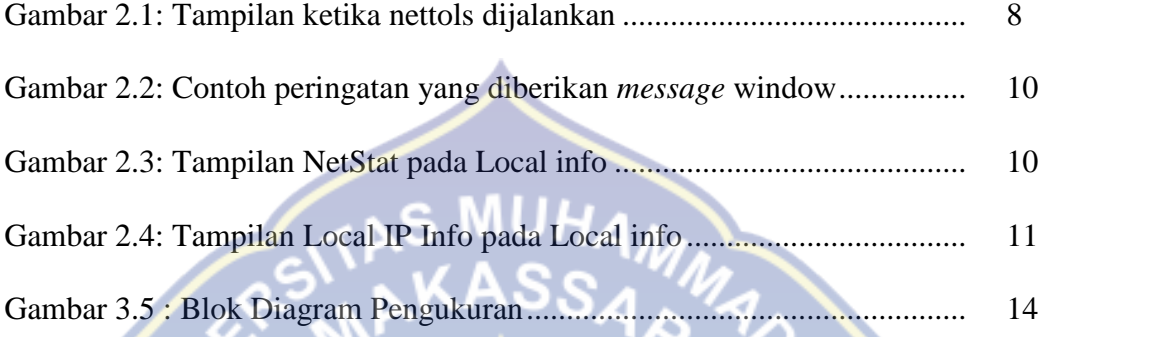

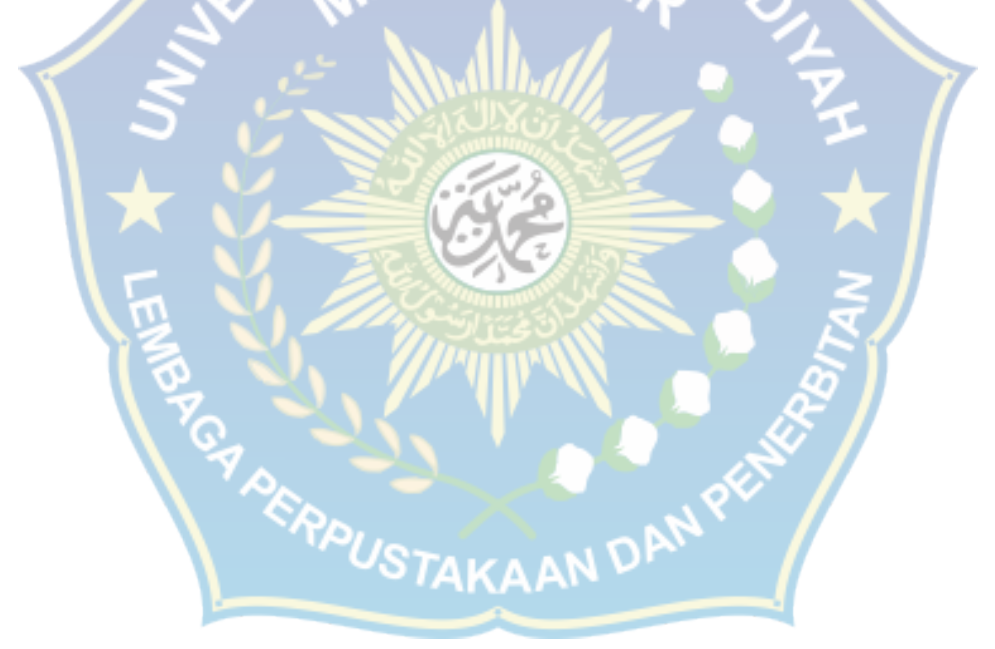

## **DAFTAR TABEL**

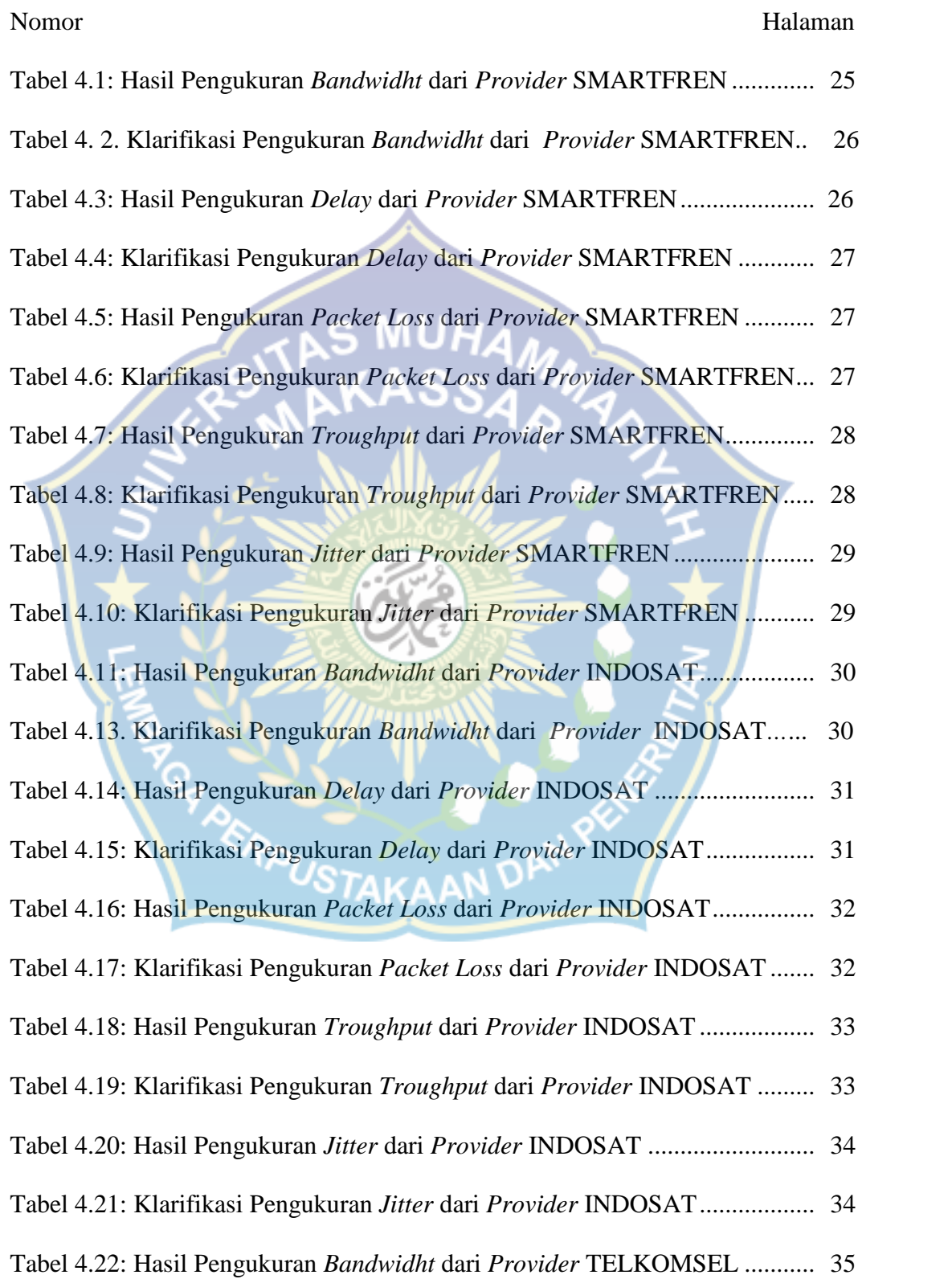

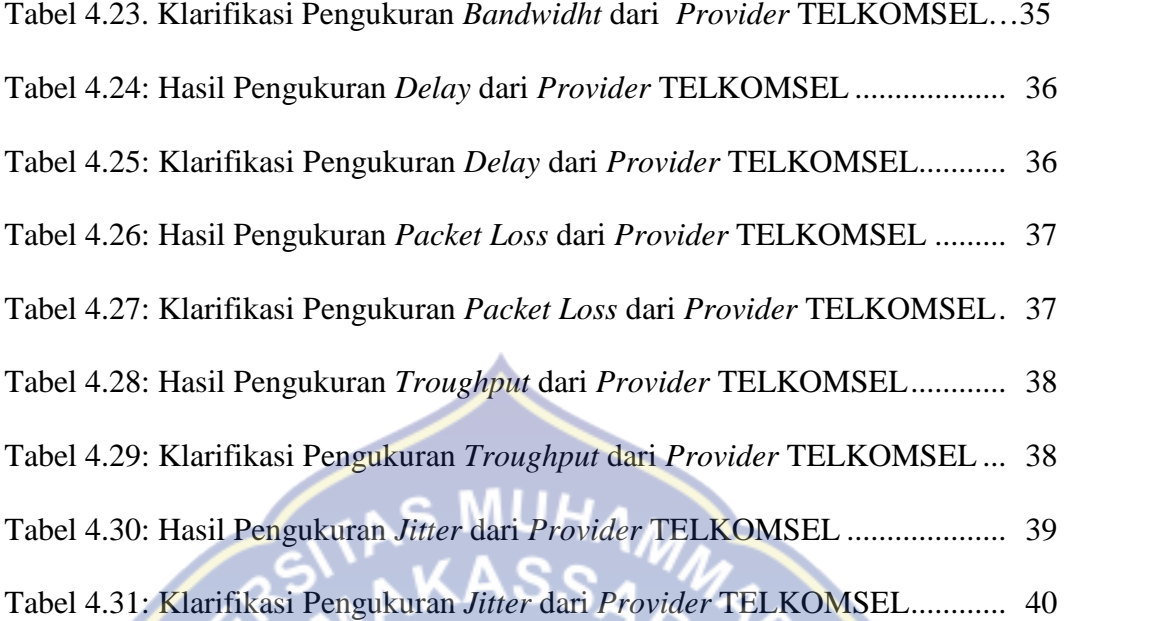

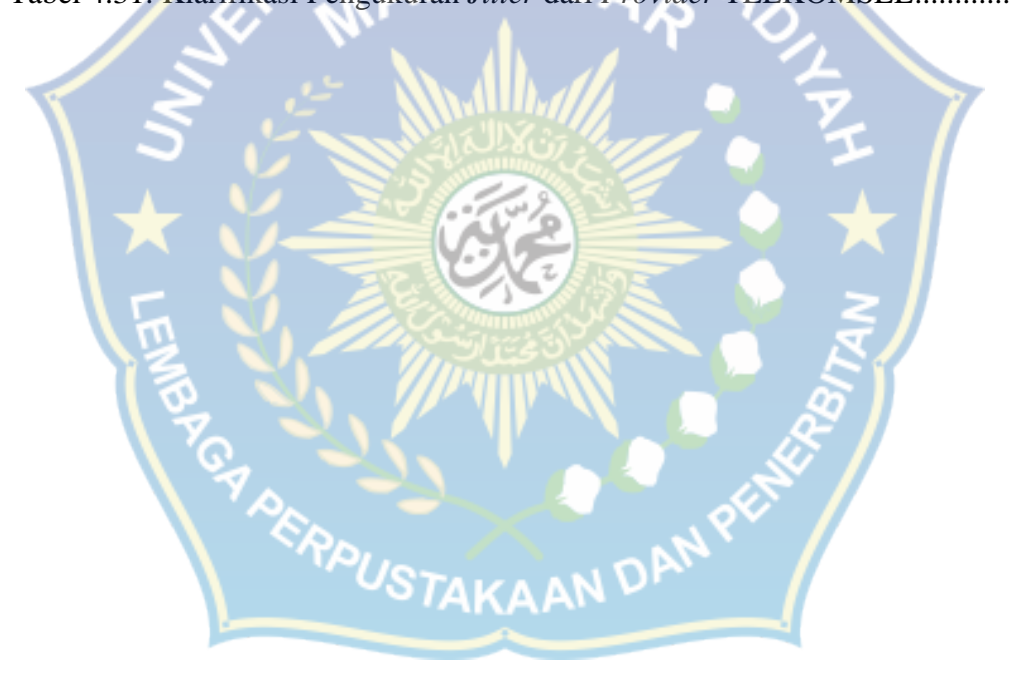

## **DAFTAR LAMPIRAN**

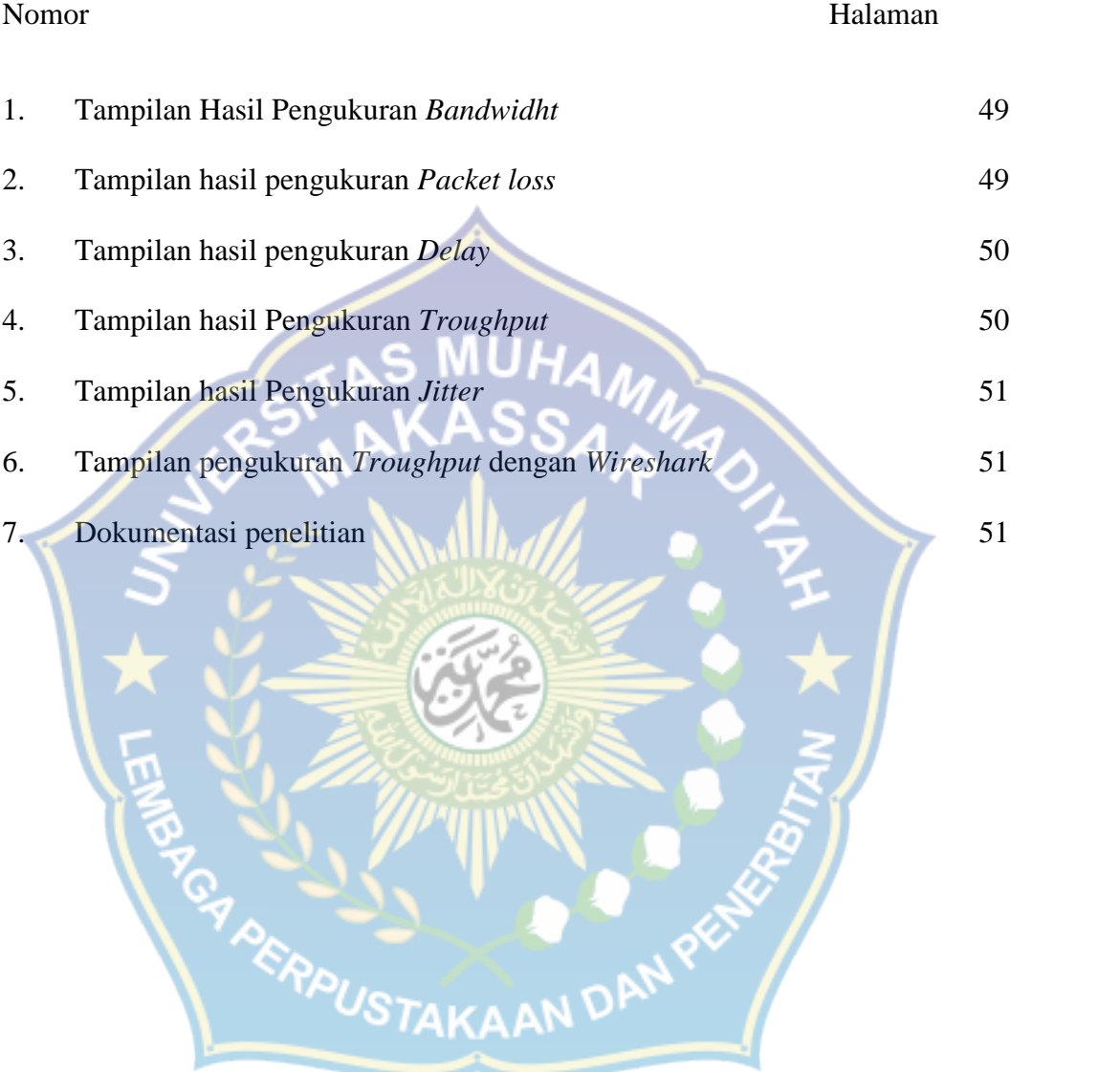

#### **BAB I PENDAHULUAN**

#### **A. Latar belakang**

Seiring dengan perkembangan zaman yang sangat cepat internet merupakan salah satu kebutuhan yang tidak bisa dihindari. Internet merupakan sebuah alat bantu manusia untuk menyelesaikan problematika dalam kehidupan sehari-hari. Semakin berkembangnya internet bisa dilihat dari maraknya penggunaan jaringan internet di pasaran. Demi untuk membantu kebutuhan manusia dalam kehidupan sehari-hari. Penawaran akses internet bahkan diperoleh melalui jaringan selular, tentunya dengan biaya yang sangat terjangkau.

Penggunaan internet melalui jaringan seluler saat ini menjadi salah satu dalam memilih solusi. Tidak hanya itu, melalui jaringan selular, handphone juga di aplikasikan menjadi teknologi USB modem yang dinilai sangat memudahkan dan praktis dari segi penggunaanya.

Keinginan untuk mencapai kecepatan internet yang stabil dan memuaskan tentu tidak lepas dari seberapa bagus jaringan yang sedang di pakai di suatu tempat misalkan di kampus, sekolah, pesantren, dll. Karena kualitas suatu jaringan GSM tentu berbeda kecepatannya disetiap tempat.

Saat ini dalam hal user atau penggunaan pada jaringan 4G bisa dikatakan lebih dominan pemakaiannya dari pada 3G, dan juga pada teknologi khususnya di Indonesia. Di Indonesia sendiri perkembangan teknologi jaringan 4G sangatlah pesat kemajuannya bahkan beberapa operator jaringan di tahun 2018 ini sudah mencoba mengaplikasikan teknologi jaringan ke 5G. Namun hal tersebut masih dalam pengaplikasian dan belum terealisasikan seluruhnya. Untuk transmisi kecepatan data, kecepatan jaringan 4G sendiri berkisar antara 100Mbps-1Gps.

Melihat permasalahan tersebut, peneliti saat ini berinisiatif untuk berfokus pada jaringan 4G, karena penggunaan 3G kini sudah tidak banyak lagi. Dan untuk menganalisis kecepatan suatu jaringan GSM peneliti menggunakan aplikasi yaitu *Axence Nettools* pada jaringan SMARTFREN, TELKOMSEL, dan INDOSAT yang berbatas pada *Bandwidth, Delay, Throughput, Jitter, dan Packet Loss* di sekitar Universitas Muhammadiyah Makassar.

## **B. Rumusan Masalah**

Berdasarkan latar belakang di atas, dapat dirumuskan suatu permasalahan dalam penelitian ini yaitu "Bagaimana perbandingan kinerja jaringan GSM pada operator SMARTFREN, TELKOMSEL, dan INDOSAT melalui aplikasi *Axence Nettools ?".*

## **C. Batasan masalah**

Dalam penelitian ini perlu adanya pembatasan masalah agar penelitian lebih terarah dan memudahkan dalam pembahasan sehingga tujuan penelitian dapat tercapai. Adapun beberapa batasan masalah dalam penelitian ini yaitu :

1. Pengukuran dan analisis jaringan hanya meliputi operator SMARTFREN, TELKOMSEL, dan INDOSAT di Fakultas Teknik Universitas Muhammadiyah Makassar.

- 2. Parameter yang digunakan dalam pengukuran ini adalah *Bandwidth, Packet los*s, *Delay, Throughput, dan Jitter*. Pada proses pengumpulan data aspek aspek seperti: *HOP/Traceroute*, ketersediaan *Bandwidh*t pada masing-masing operator jaringan (SMARTFREN, TELKOMSEL, dan INDOSAT) dan banyaknya penggunaan jaringan belum termasuk dalam pertimbangan. Penulis hanya melakukan pengambilan data berdasarkan user biasa atau pengguna saja.
- 3. *Software* yang digunakan dalam pengukuran ini hanya menggunakan *Axence netTools.*
- 4. Pengukuran dan analisis jaringan hanya dilakukan di Fakultas Teknik dan Gedung Balai Sidang Universitas Muhammadiyah Makassar.

## **D. Tujuan Penelitian**

Sesuai dengan rumusan masalah di atas, maka tujuan penelitian yang akan dicapai dalam penelitian ini yaitu :

- 1. Mengetahui perbandingan kinerja jaringan suatu operator dan kelayakan pakai berbasis 4G dengan operator SMARTFREN, TELKOMSEL, dan INDOSAT di Fakultas Teknik dan Gedung Balai Sidang Universitas Muhammadiyah Makassar.
- 2. Digunakan sebagai acuan atau bahan pertimbangan dalam memilih operator jaringan berbasis 4G yang hendak digunakan di Fakultas Teknik dan Gedung Balai Sidang Universitas Muhammadiyah Makassar.

#### **E. Tujuan Penelitian**

Manfaat penelitian yang diperoleh oleh penelitian ini adalah :

- 1. Digunakan sebagai acuan atau bahan pertimbangan dalam memilih operator jaringan berbasis 4G yang hendak digunakan di Fakultas Teknik dan Gedung Balai Sidang Universitas Muhammadiyah Makassar.
- 2. Sebagai data yang bisa diberikan dan digunakan oleh setiap *Provider* guna menjadi bahan pertimbangan dan masukan dalam upaya menambah kestabilan dan kecepatan jaringannya itu sendiri.

**F. Sistematika Penelitian**

Sistematika penulisan tugas akhir ini akan di bahas dalam lima bab yaitu sebagai berikut:

## BAB I :PENDAHULUAN

Bab ini terdiri dari latar belakang masalah , rumusan masalah, tujuan penelitian, manfaat penelitian, dan sistematika penulisan.

## BAB II :METODOLOGI PEELITIAN

Dalam bab ini di uraikan dengan gambaran objek penelitian, analisis semua permaslahan yang ada, dimana masalah masalah yang muncul akan diselesaikan melalui penelitian yang dilakukan.agar lebih sistematis,bab metode penelitian meliputi sebagai berikut:

1.Waktu dan tempat penelitian

2.Metode pengumpulan data

3.Metode penelitian

4.Alat dan Bahan

5.Langkah-langkah penelitian

BAB IV :HASIL DAN PEMBAHASAN

1.Hasil penelitian

2.Analisa atau pembahasan

ERPUSTAKAAN DAN<sup>Q</sup>

3.Perbandingan

BAB V :PENUTUP

1.Kesimpulan

2.Saran

## **BAB II TINJAUAN PUSTAKA**

#### **A. Pengertian dan Jenis Jaringan Komputer**

Jaringan adalah sebuah sistem operasi yang terdiri dari beberapa komputer dan perangkat jaringan lainnya yang bekerja sama dalam mencapai suatu tujuan yang sama. Pengertian lain dari suatu jaringan juga berhubungan langsung dengan penyampaian pesan yang bisa dilakukan melalui beberapa titik-titik atau nodes yang terhubung satu sama lain, dengan atau tanpa kabel. Jaringan ini biasa digunakan oleh komputer maupun telepon untuk menyampaikan pesan melalui beberapa sistem yang ada pada komputer atau telepon itu sendiri.

Definisi jaringan ini bisa berupa beberapa hal dalam pengertiannya misalnya jaringan komputer, jaringan sel dalam tubuh dan masih banyak lainnya. Namun tujuan utama dari jaringan adalah untuk menghubungkan antara jaringan satu dengan jaringan lainnya sehingga menghasilkan sebuah pesan baik melalui suara, tulisan dan gerakan apabila dalam tubuh. Semua jaringan tersebut biasanya terhubung melalui beberapa jaringan lain yang ada, baik dalam komputer, telepon maupun pada sel jaringan tubuh.

Jenis jaringan komputer terdiri dari beberapa jaringan yaitu PAN, LAN, MAN, dan WAN. Semua jaringan tersebut biasanya dihubungkan oleh lebih dari 1 sistem komputer melalui media komunikasi untuk melakukan komunikasi data satu dengan yang lainnya.

#### **B. Pengertian Jaringan GSM**

Teknologi jaringan seluler terus mengalami perkembangan dari masa ke masa. Perkembangan teknologi jaringan seluler ini terbagi menjadi 4 generasi. Salah satunya adalah jaringan GSM yang masuk ke dalam kategori teknologi jaringan seluler generasi kedua (2G).

GSM adalah singkatan dari *Global System for Mobile Communication.* Pada mulanya GSM merupakan singkatan dari *Groupe Special Mobile.* Jaringan GSM adalah sebuah teknologi seluler yang bersifat digital. Teknologi jaringan GSM lebih banyak diterapkan pada perangkat yang bersifat bergerak seperti telepon genggam. Jaringan GSM berjalan dengan memanfaatkan gelombang mikro. Sistem pengiriman sinyalnya dibagi berdasarkan waktu hingga sinyal informasi yang dikirim tersebut sampai ke tujuan.

Teknologi jaringan GSM menggunakan *frequency carrier* selebar 200 KHz. Teknologi telekomunikasi seluler modem, seperti GSM ini menggunakan komunikasi dua arah secara *downlink* dan *uplink*, atau disebut sebagai *duplex transmission* dengan dua cara, yaitu:

#### **1. FDD (***Frequeny Division Duplex***)**

Pentransmisian komunikasi secara *uplink* dan *downlink* menggunakan frekuensi yang berbeda. Jarak antara frekuensi *uplink* dan *downlink* disebut dengan *duplex distance*.

## **2. TDD (***Time Division Duplex***)**

Pentransmisian komunikasi secara *uplink* dan *downlink* menggunakan frekuensi yang sama dalam waktu yang berbeda. Terdapat switch waktu yang sangat cepat antara komunikasi *uplink* dan *downlink*, sehingga pengguna masih bisa merasakan komunikasi secara kontiniu.

Keterbatasan kanal frekuensi menjadi masalah utama dalam komunikasi wireless seluler. Oleh karena itu terdapat beberapa teknik untuk menempatkan beberapa subsciber dalam satu kanal frekuensi dan melakukan kegiatan komunikasi tanpa saling melakukan interference. Teknik ini disebut akses jamak. Terdapat beberapa teknik akses jamak, yaitu:

- 1. FDMA (*Frequeny Division Multiple Access)*
- 2. TDMA *(Time Division Multiple Access)*
- 3. CDMA *(Code Division Multiple Access)*

FDMA digunakan pada sistem GSM untuk membagi alokasi frekuensi yang lebar menjadi kanal-kanal dengan bandwidth kecil sebesar 200 KHz. *Bandwidth* sebesar 200 kHz sudah memenuhi syarat untuk mentransmisikan sinyal voice. Berikut ini alokasi frekuensi pada setiap jenis sistem GSM antara lain:

- a. GSM 900: (880) 890 915 MHz; 925 (935) 960 MHz; 124 (174) pasang kanal frekuensi, dengan duplex distance 45 MHz.
- b. GSM-R: 876 880 MHz; 921 925 MHz; 19 pasang kanal frekuensi dengan duplex distance 45 MHz.
- c. GSM 1800: 1710 1785 MHz; 1805 1880 MHz; 374 pasang kanal frekuensi dengan duplex distance 95 MHz.
- d. GSM 1900: 1850 1910 MHz; 1930 1990 MHz dengan duplex distance 80 MHz.

#### **C. Pengertian dan fungsi** *Axence NeTools*

*Axence NetTools* adalah seperangkat alat yang dibuat untuk mengamati, mengelola, mengamankan, dan menganalisa setiap jaringan sehingga anda dapat mengontrol segala sesuatunya sampai ke bagian-bagian terkecil. Program ini dibagi dalam beberapa alat yang berbeda: *Netwatch*, mengizinkan anda mengamati beberapa jaringan dan waktu responnya secara *real time*, sementara *Netstats* menyediakan informasi tentang koneksi yang masuk dan keluar dan membuka *port*.

Alat-alat lain mengizinkan anda mengukur kinerja jaringan, memindai *node*, memeriksa DNS, dll. *Axence NetTools* adalah seperangkat alat yang lengkap dan menarik. Berkat antarmukanya yang sederhana, aplikasi ini terasa jauh lebih halus dari yang anda pikirkan sebelumnya.

*NetTools* merupakan salah satu *network monitoring tools* yang mengukur performa jaringan dan dengan cepat mendiagnosa persoalan jaringan. *NetTools* terdiri atas beberapa *tool* popular seperti *trace*, *lookup*, *port scanner*, *network scanner*, dan *SNMP browser*. Yang membuat *NetTools* menjadi unik adalah mempunyai *user interface* yang memudahkan untuk penggunanya.

Untuk menggunakan *NetTools*, sistem yang dibutuhkan sebagai berikut :

- a. Sistem Operasi Windows 2000/2003/2008/XP/Vista
- b. Sistem 500 MHz atau yang lebih tinggi
- c. RAM minimal 128 MB
- d. Video : 800x600 atau yang lebih tinggi, *high color*
- e. Network Adapter Card yang terkoneksi ke LAN/WAN

| <b>Campanolus</b> , beneat                                                               | <b>Construction Service</b><br>Navigasi dan address bar<br>罰<br>е                                                                                                    |
|------------------------------------------------------------------------------------------|----------------------------------------------------------------------------------------------------|
| <b>Married Lincolnes</b><br><b>Base</b><br>٠                                             | <b>The State</b><br><b>France</b><br><b>Laurence</b><br><b>Sat Wald</b><br><b>British Madelphia</b><br><b><i>Side Made</i></b><br><b><i><u>SAMURA</u></i></b><br>to put chall work<br>$\sim$<br>×<br>res.<br><b>Teacher Test bas</b><br><b>Total</b><br>- |
| <b>Holt a Stare</b><br><b><i><u>Installed</u> Laboratory</i></b><br>Sidebar<br>2. bridge | <b>And</b><br><b>Carried Street</b><br><b>Thing</b><br><b>STATISTICS</b><br>$-$<br><b>Sale</b><br><b>STAR</b><br><b>War</b><br>-<br>m<br>on 110 years. Elizable<br><b>The Contract</b><br>$\equiv$<br>w<br><b>SEC</b><br>$-104$<br>÷<br>m<br>m            |
| <b>CE Trude module</b><br><b><i><u>Information</u></i></b><br><b>A. Darrowskinsky</b>    | <b>LETTER FOUR</b>                                                                                                    |
| d Two money<br>Parameters<br>-                                                           | Main area                                                                                                    |
| <b>Nod future</b><br>×                                                                   | 100555<br>٠                                                                                                    |
| <b>Fact: cars and con-</b><br><b>HERE</b>                                                | <b>Straume die and</b><br><b>Holten</b><br>s<br>×<br><b>Use</b><br>进出版<br>$-$<br>×<br><b>HIGH-R</b><br>-                                                                                                    |
| <b>ME. and plate on</b>                                                                  | ì<br><b>Feb</b><br>m<br><b>THE</b><br><b>VEATLAN</b><br><b>STA</b><br>l on<br>molec<br><b>LOS AND</b>                                                                                                    |
|                                                                                          | 146<br>1 m<br><b>HEALM</b><br><b>List and</b><br>$\overline{a}$<br>m<br><b>HEALE</b><br>izimo                                                                                                    |
|                                                                                          | m<br><b>ISR</b><br><b>HESENI</b><br><b>SE GAS</b><br>Jai<br>÷<br>$\frac{1}{2}$<br><b>Hitle</b><br>ALL AGES<br>-<br>194                                                                                                    |
| <b>STATISTICS</b>                                                                        | 15.01.98<br>THE BAR<br>u<br>÷<br><b>HEAR OF</b><br>10346<br>55.63.44<br>14, 24, 14,<br>--<br>$-20.4$<br><b>HORACE</b>                                                                                                    |
| <br>10000                                                                                | <b>SALE</b><br><b>HESES</b><br><b>Showing Free endeaver</b><br><b>HEIGH NA</b>                                                                                                    |
| Ad Stock Santa Robert                                                                    | MALES<br><b>SHARE</b>                                                                                                    |

Gambar 2.1: Tampilan ketika NetTools dijalankan

1. Navigasi dan Address bar

Baris navigasi digunakan untuk memilih tool yang ingin digunakan, sedangkan *address bar* digunakan untuk memasukkan nama DNS (atau IP) host yang akan diperiksa atau di-*scan*.

2. Sidebar

Biasanya terdiri atas informasi umum (seperti jumlah paket yang dikirinkan) dan option.

3. Main area

Berisi tampilan hasil *monitoring* tergantung pada *tool* yang dipilih. *Tool* yang tersedia pada *NetTools* meliputi *NetWatch, WinTools, Local info, Ping, Trace, Lookup, Bandwidth, NetCheck, TCP/IP workshop, Scan host, Scan network, dan SNMP.*

4. NetWatch

Untuk memonitor *host* dapat digunakan *tool NetWatch. NetWatch* akan memeriksa *host* dengan menggunakan ICMP (ping) dan menyimpan waktu respon serta persen paket yang hilang untuk analisis selanjutnya. *NetWatch* tidak hanya memonitor *host,* tetapi juga dapat memberi peringatan tentang permasalahan yang terjadi melalui pesan tertentu. Untuk memonitor *host* dapat dimulai dengan :

a. Memilih *tool NetWatch* pada baris navigasi.

- b. Kemudian memasukkan DNS host atau IP address pada address bar.
- c. Lalu klik tombol Add atau tekan Enter.

Informasi umum yang ditampilkan adalah nama DNS dan IP address, waktu respon (min/max/avg) serta jumlah paket yang dikirimkan dan yang hilang. Jika ada masalah terjadi pada koneksi atau host yang dimonitor, *NetWatch* akan mengirim pemberitahuan kepada administrator. Peringatan akan diberikan ketika :

- a. *Host not responding*, yang berarti *host* tidak merespon terhadap *ping request*.
- b. *Packet loss rate too high*, yaitu ketika paket yang hilang terlalu tinggi dengan mendefinisikan sendiri persentasi paket yang hilang.

c. *Response time too high*, yaitu ketika waktu respon terlalu tinggi.

Peringatan dapat diberikan berupa :

- a. *Message window* (kotak dialog)<br>b. E-mail<br>c. System
- b. E-mail
- c. Suara
- d. Ikon peringatan (Alert Icon)

![](_page_24_Picture_0.jpeg)

Gambar 2.2: Contoh peringatan yang diberikan melalui *message window*

5. Local info

*Local info* menampilkan beberapa tabel dengan informasi penting mengenai konfigurasi lokal seperti *NetStat* yang menampilkan daftar semua koneksi lokal, *tabel IP address, interface, adapter, tabel ARP, tabel routing, serta statistik TCP/UDP/ICMP.*

| a board pillor front. Longrado.                |    |                       |                                    |                                    |                                        |                        |                          |                           |                                   |                |                                | <b>Social</b>                               |
|------------------------------------------------|----|-----------------------|------------------------------------|------------------------------------|----------------------------------------|------------------------|--------------------------|---------------------------|-----------------------------------|----------------|--------------------------------|---------------------------------------------|
| <b>Constitution of the Constitution</b>        |    |                       | Ð<br><b>CARD IN</b>                |                                    | <b><i><u>Big College Didle</u></i></b> | <b>Security</b>        |                          |                           | <b><i><u>Burnet Mills</u></i></b> |                | <b>1000</b>                    |                                             |
| <b>Times</b>                                   | ٠  |                       |                                    |                                    | Calvarian                              |                        | <b>Contract Contract</b> |                           |                                   |                |                                |                                             |
|                                                |    | -                     | --                                 |                                    | <b>STATISTICS</b>                      | -                      |                          |                           | $-$                               | -              | . .                            | <b><i><u>College Administration</u></i></b> |
| --                                             |    | -                     | Factbone, America 107              |                                    |                                        | <b><i>BERR</i></b>     | ×                        | <b>SAFE</b>               | <b>Ard B</b>                      |                | --                             | <b>SER</b> armed                            |
| <b>March Wood</b>                              |    | 7141                  | <b><i>Play States</i></b>          | America: 7139                      |                                        | <b>SITEAT</b>          | <b>Latinut</b>           | 4.96                      | 新たく                               |                | 4P                             | <b>STAR primary</b>                         |
| <b>APRIL TECHNIC MOVE</b>                      |    | 3944                  | <b>TARTING THE</b>                 | <b>America</b> 712                 |                                        | 3335                   | <b>Part of</b>           | <b>MARKER</b>             | 49.94                             |                | <b>MPC</b>                     | <b>SIR also</b>                             |
|                                                |    |                       | <b>HAMPING</b>                     | America 71P                        |                                        | 1111                   | <b>MYS</b>               | <b>ART</b>                | <b>BEE</b>                        |                | auto                           | <b>COLumn</b>                               |
| <b>SEARCH AVE</b>                              |    | <b>SPAR</b>           | <b>COMMAND</b>                     | <b>Solemnia</b> TUP                |                                        | SOFIEE                 | or work                  | <b>ALC</b>                | 8443                              |                | <b>MARK</b>                    | <b>SEE on a</b>                             |
| <b>Caroline</b>                                | n  | <b>Thursday</b>       | <b>Strategic</b>                   |                                    | $-$                                    | <b>BUYER</b>           | <b>BOYS</b>              | <b>HAPTE</b>              | <b>****</b>                       | ٠              | <b>JAPE</b>                    | <b>Milk Louise</b>                          |
|                                                |    | -                     | ---                                |                                    | <b>Student</b>                         | 2. Fig. 23p.           | <b>House</b>             | <b>WARD</b>               | <b>RIZ#</b>                       | ٠              | <b>JAPE</b>                    | <b>THE ART ARE</b>                          |
| <b><i><u><u>Report Follows</u></u></i></b><br> |    | 3944                  | <b>Louis And</b>                   |                                    | <b>TAGE</b>                            | 1.15.030               | <b>ATMIN</b>             | <b>JAPE</b>               | 49.98                             |                | <b>ULPC</b>                    | <b>COL</b> points                           |
|                                                |    | m                     | ---                                |                                    | <b>AD</b>                              | <b>VIEWALL!</b>        | <b>SEE</b>               | <b>MARC</b>               | <b><i>REES</i></b>                |                | <b>UNITE</b>                   | <b>CORAINA</b>                              |
| -                                              | -  | <b>START</b>          | <b><i><u>Terminal</u></i></b>      |                                    | 33.91                                  | <b>HELMA BK</b>        | -                        | 14.75                     | 3111                              |                | <b>Jacket</b>                  | <b>COL</b> price                            |
|                                                |    |                       |                                    |                                    |                                        |                        |                          |                           |                                   |                |                                | Ξ                                           |
| <b>Distance</b>                                |    |                       |                                    |                                    |                                        |                        |                          |                           |                                   |                |                                |                                             |
|                                                |    | 2871                  | <b><i><u>SERVE TO</u></i></b>      |                                    | 3000                                   | <b>SPECIAL</b>         | Art of                   | skilled the               | <b>B.E.L.4</b>                    |                | <b>GENT</b>                    | <b>City</b> and                             |
| <b>Ballist Indice mode space and dead</b>      |    | <b>STAR</b>           | tradegulated dealer determined     |                                    | 118                                    | <b>BAA6</b>            |                          | <b>MARK</b>               | 9.6.6.9                           |                | <b>ALPS</b>                    | <b>Sill aires</b>                           |
| statistic for specified does                   |    | tele                  | <b>Greenbeattle</b>                | America:                           | <b>TOP</b>                             | 91212                  | 400%                     | <b>WARD</b>               | <b>REEA</b>                       |                | <b>ULITE</b>                   | <b>COLORADO</b>                             |
| <b>Bana Are</b>                                |    | <b>MONT</b>           | <b>GALLANT</b>                     | <b>SHOWAGE</b>                     | 118                                    | <b>WATER</b>           | M/H<br>m                 | <b>MARK</b><br><b>MAC</b> | <b>ARRIVE</b><br>6556             |                | <b>WHO</b><br>$-0.00$          | <b>COLLANS</b>                              |
| <b>Darl gree</b>                               | ×1 | <b>SAFID</b><br>mina. | <b>SHOWED</b><br><b>Sallie Ave</b> | <b>Britain struck</b><br>worked at | 11P<br><b>SIM</b>                      | <b>KUAL</b><br>speaks. |                          | <b>APE</b>                | 107223                            | <b>COMPANY</b> | <b>APE</b>                     | <b>COLUMN</b>                               |
|                                                |    | <b>Holes</b>          | <b>Solice date</b>                 | scratt.                            | TUR                                    | <b>NIFBAY</b>          | 1000<br><b>START</b>     | <b>MARK</b>               | 127,857                           | $-$            | $-10$                          | <b>STEWART</b>                              |
|                                                |    | <b>HERE</b>           | <b>Southern cleves</b>             | <b>MAGE</b>                        | <b>ALCOHO</b>                          | 10.003.70              | <b>E.max</b>             | <b>AFE</b>                | <b>JAPF JONE E</b>                |                | 14.40                          | <b>STEWATER</b><br><b>BOS comes</b>         |
|                                                |    | <b>Hills</b>          | <b>Solice and</b>                  |                                    | <b>TUR</b>                             | 10.255.33.             | <b>Signs</b>             | <b>WARD</b>               | 2007.2002.2                       |                | <b><i><u>Send Blue</u></i></b> | <b>Bill them</b>                            |
|                                                |    | $-1$                  | <b>Solice Jame</b>                 | MAL.A.<br><b>MALLS</b>             | <b>TUP</b>                             | 19.263 10.             | 1404                     | <b>WARE</b>               | 297,240.2.3                       | $\frac{1}{2}$  | health L.                      | <b>Miller</b>                               |
|                                                |    | <b>Track</b>          | <b>MARKET</b>                      | <b>Selecting</b>                   | <b>TIP</b>                             | exs                    | <b>Map</b>               | <b>ARC</b>                | 4334                              |                | <b>HAPE</b>                    | <b>COLUMN</b>                               |
|                                                |    | <b>HIGH</b>           | <b>ARRESTED</b>                    |                                    | <b>VALUE</b>                           | 8585                   | <b>NACH</b>              | <b>MAPE</b>               | 6558                              |                | <b>ULPC</b>                    | <b>COL</b> pine                             |
|                                                |    | <b>STATE</b>          | <b>Infrastration</b>               |                                    | wine                                   | 9.292                  | $\sim$                   | <b>AFC</b>                | 8225                              |                | <b>JAPC</b>                    | <b>COLORADO</b>                             |
|                                                |    | <b>BLANK</b>          | <b>Ballysia</b> - USA              |                                    | <b>TUR</b>                             | <b>DE MILITA</b>       | <b>Simula</b>            | <b>MAPE</b>               | <b>AT \$12.77.</b>                |                |                                | <b>GEO Caravia</b>                          |
|                                                |    | <b>Side</b>           | <b>Ballastin, Stock</b>            |                                    | 710                                    | 14, 913, 15,           | MILLE                    | <b>MAPE</b>               | 1933 FTG T., 1883                 |                | <b><i>USA MT MX</i></b>        | <b>BTS</b> US-www                           |

Gambar 2.3: Tampilan NetStat pada Local info

| $-$<br>œ                                                                                                    | ۰                                              | <b>HERMAN LABOR</b>                                                                                                    |                                                                     |                                                                          |                                                       |                                    |                                                                                                    | <b>Local Internet arts</b>                                                                                                    |                                                               |
|----------------------------------------------------------------------------------------------------|------------------------------------------------|----------------------------------------------------------------------------------------------------|---------------------------------------------------------------------|--------------------------------------------------------------------------|-------------------------------------------------------|------------------------------------|----------------------------------------------------------------------------------------------------|----------------------------------------------------------------------------------------------------|---------------------------------------------------------------|
| <b>SHOW:</b><br><b>B</b> made and<br>mil.com/me.<br>-<br><b>Call</b><br><b>Scale Ave</b><br><b><i><u>International</u></i></b><br>- |                                                | <b>MARKET</b><br><b>Scale Scriet</b><br>107 S & D<br><b>Carried of the</b>                                                                                                    | <b><i>SIMPOONS</i></b><br>A. 16. At . In<br>38.9.9.9<br>44-44-00 0. |                                                                          | <b>Business Johnson</b><br>$-2.2.2.8$<br>1459<br>1464 | <b>MARK</b><br>sistent.<br>$-0.04$ | <b>TA-MAINTENDE</b>                                                                                                    | <b>Plugging</b><br><b>Strategie</b><br><b>State Following</b><br><b>DISTURN</b><br><b>Radial called</b><br><b>Postered Mark</b><br><b>Dist avant</b><br><b>Start parent program</b><br><b>Diffusion and Constitution</b> | $-$<br><b>MARK</b><br><b>JACKY SCARD</b><br><b>HATE VALUE</b> |
|                                                                                                    | <b><i><u>Red Boones</u></i></b><br>-<br>m      | <b>STATISTICS</b><br><b>Carl Hotel</b><br><b>Silver - de de cit ce ce cel-</b><br><b>Small, Medicine Manager</b><br><b>Sec. Modern Avenue</b><br>Elizabeth and McChellis and Ally<br><b>Ridgest and deviated and date</b><br><b>Primary - Friday - Fr - Faddin Rd</b><br><b>Elizabeth Galleries Milled All Alls</b><br><b>Company and the children and state</b><br><b>Present and drump has not full</b><br>Elsand, PAAR EL CHAINE |                                                                     | <b>STER</b><br>-<br>-<br>--<br><b>ATTNERS</b><br><b>Detail</b><br>14,000 | <b>June</b>                                           | 1/2                                | access land  Streets.<br>\$5.00 C. Business Christian Diff. Call Christian CO.<br>\$5.53 If Application SPUNNING State School that<br>MISS COMMANDS CAN Hart Corp. Corp. 444<br>and with the national control of<br>defined at 10 percent relationship description<br>field with 17 column about at 40.00 faces interest Controls (with a day<br>BASINESS LANDSCAPE COMMUNISMENT CONTROLLED<br>and the first contract designed after<br>9010 Underland & Greek Sand-Newman<br>Bell with all columns after to 40 to Apple from an Instead, AMA & All | <b>DISCUSSION</b>                                                                                                    | activity.                                                     |
|                                                                                                    | $\overline{\phantom{a}}$<br><b>Automatical</b> | <b>Rivers Life Art And an Uni-</b><br>Elizabeth and elizabeth and stat-<br><b>Disease Francisco Futures</b><br><b>Planet - And Bridge Air All risk</b><br><b>Carlo Carlo</b>                                                                                                    | m.<br>-                                                             | <b>STOCKA</b><br><b><i><u>International</u></i></b><br><b>MONTHS</b>     | <b>CARS</b><br>Twen 1980, Auto                        | <b>ALCOHOL:</b>                    | <b>BANK Historical Associations mixed Faces &amp; Road</b><br>\$5.63 If need and during looks for end than 2013 has<br>Bell al II (1) disposant lor pos Preco ai local delenial<br>BENSYT MATABAG PL CANNA Road                                                                                                    | <b>Kingler's W additional</b><br><b>Business</b>                                                                                                    | <b>Lake Ave.</b>                                              |

Gambar 2.4:Tampilan Local IP Info pada Local info

Jika dibandingkan dengan *Wireshark, NetTools* hanya bisa dijalankan pada sistem operasi Windows. Walaupun begitu, *NetTools* mempunyai tampilan menu yang memudahkan pengguna untuk menggunakannya dalam memonitor jaringan. Namun, *NetTools* hanya digunakan secara bebas pada waktu terbatas, setelah 30 hari diperlukan sebuah aktivasi. Setelah aktivasi, *NetTools* akan menyediakan tool yang lebih lengkap. Berbeda dengan *Wireshark* yang mempunyai tool yang cukup lengkap walaupun tanpa aktivasi.

**AREADUSTAKAAN DAN PE** 

## **BAB III METODE PENELITIAN**

#### **A. Waktu dan Tempat**

1. Waktu

Penelitian ini dilakukan pada bulan Desember 2018.

2. Tempat/Lokasi

Penelitian ini dilakukan di Fakultas Teknik dan Gedung Balai Sidang Universitas Muhammadiyah Makassar.

## **B. Metode Pengumpulan Data**

Dalam pengumpulan data yang penulis gunakan dalam penulisan laporan dari proposal skripsi adalah sebagai berikut:

1. Studi Pustaka

Merupakan suatu cara pengumpulan data yang dilakukan berdasarkan pengetahuan teoritis yang telah diterima penulis selama masa perkuliahan, serta membaca dan mempelajari buku dan jurnal yang ada hubungannya dengan judul penelitian tersebut.

2. Wawancara

Wawancara ialah proses komunikasi atau interaksi untuk mengumpulkan informasi dengan cara tanya jawab antara peneliti dengan informan.

3. Observasi

Observasi merupakan pengamatan secara langsung terhadap kegiatan yang sedang berlangsung.

#### **C. Metode Penelitian**

Metode penelitian disini menggunakan metode *Action Research (AR),* metode tindakan bertujuan bahwa teori dan praktik dapat secara tertutup diintegrasikan dengan pembelajaran dari hasil intervensi yang direncanakan setelah diagnosis yang rinci terhadap konteks masalahnya. Davison, Martinsons dan Kock (2004, dalam Chandrax 2008). Dengan mengacu pada model penelitian ini penulis melakukan pendekatan dalam kegiatan penelitian yaitu:

1. Melakukan diagnosa *(Diagnosing)*

Langkah pertama ini peneliti melakukan identifikasi masalah pokok yang ada, guna menjadi dasar penelitian ini adalah menganalisis sistem jaringan GSM.

2. Melakukan tindakan *(Action Taking)*

Tahap kedua ini peneliti akan memulai melakukan rencana pengukuran dimana penulis akan menyusun rencana tindakan berupa memulai mengukur Bandwidth. Pengukuran ini akan dilakukan selama 3 hari, dimana penelitian dimulai dari tanggal 3 Desember 2018 sampai 5 Desember 2018. Adapun *software* yang digunakan dalam pengukuran ini adalah *Axence Nettools.*

#### **D. Alat dan Bahan**

Adapun alat dan bahan yang digunakan dalam penelitian ini adalah:

- 1. Laptop bersistem operasi *Windows 8.1 Pro*
- 2. *Axence NetTools 4.0 Pro*
- 3. *Mozilla Firefox* dan *Google Chrome*
- 4. *Microsoft Office*

**E. Langkah-langkah penelitian**

![](_page_28_Figure_1.jpeg)

Gambar 3.1: Diagram alur

Langkah pertama pasangkan salah satu kartu GSM ke modem yang akan di ukur oleh peneliti selanjutnya sambungkan hotspot pada laptop yang akan digunakan mengukur jaringan. Pada laptop ketika sudah di sambungkan ke hotspot, selanjutnya buka aplikasi *axence nettols* dan masukkan *IP/DNS* yang ingin di tuju kemudian peneliti mengukur *Bandwidht, Packet loss, Delay, Jitter, dan Througpout.* Cara menghitung dari masing-masing adalah sebagai berikut:

1. Bandwidht

Kegunaan menghitung *Bandwidth* adalah, mengetahui berapa speed asli dari sebuah bandwidth yang diberikan ISP atau provider handphone kepada kita. Misalnya, kita membeli paket internet XL, dan kita di beri bandwidth 512KBps. Itu bukan berarti speed download dan upload kita 512KBps. Jadi dengan trick menghitung bandwidth ini kita bisa mengetahui speed asli dari bandwidth yang diberikan dari sebuah ISP atau provider.

Adapun cara menghitung bandwidth yaitu sebagai berikut :

 $Bandwidth = \frac{bits}{\sqrt{1 - b^2}}$ s

Contoh bandwidth yang di berikan 512KBps.

maka,

512KBps = 512000bps

 $= 512000 : 8$ 

- $= 64000$ bps
- $= 62,5Kbps.$

Bedasarkan contoh diatas, maka kita ketahui bahwa speed download dari bandwidth 512KBps adalah 62,5Kbps.

2. Packet loss

*Packet Loss* adalah banyaknya paket yang hilang pada suatu jaringan paket yang disebabkan oleh tabrakan *(collision)*, penuhnya kapasitas jaringan, dan penurunan paket yang disebabkan oleh habisnya TTL *(Time To Live)* paket.

Rumus menghitung packet loss

Packet  $loss = \frac{\text{data yang dikirim-paket data yang diterima}}{\text{packet data yang dikirim}} \times 100\%$ 

Paket Yang diterima = Paket yang dikirim – Paket Yang Hilang

 $= 190 - 25 = 165$ 

Packet Loss = (190-165 / 190) x 100 %

 $= 13,45 \%$ 

Dan untuk mengetahui baik buruknya suatu pengukuran *parameter* kita berpacu pada *Tiphon*

![](_page_30_Picture_186.jpeg)

*Sumber: TIPHON*

3. Delay

*Delay* adalah waktu tunda saat paket yang diakibatkan oleh proses transmisi dari satu titik menuju titik lain yang menjadi tujuannya. *Delay*

diperoleh dari selisih waktu kirim antara satu paket TCP dengan paket lainnya yang direpresentasikan dalam satuan seconds.

Rumus untuk menghitung nilai delay adalah :

 $\text{Rata - Rata Delay} = \frac{\text{Total Delay}}{\text{Total Paket Yang Di Terima}}$ 

Contoh untuk menghitung nilai delay adalah :

Rata Rata Delay=Total Delay / Total Paket Yang DiTerima

Rata Rata Delay =  $62.03 / 3103 = 0.019990$  Detik

Dan untuk *Delay* cara mengetahui baik dan buruknya kita berpacu pada *Tiphon*

![](_page_31_Picture_184.jpeg)

4. Throughput

*Throughput* adalah kecepatan rata-rata data yang diterima oleh suatu node dalam selang waktu pengamatan tertentu. *Throughput* merupakan bandwidth aktual saat itu juga dimana kita sedang melakukan koneksi. Satuan yang dimilikinya sama dengan bandwidth yaitu bps.

Rumus untuk menghitung nilai *Througput* adalah:

#### Throughput  $=\frac{7.0011111}{1.0011111}$ Jumlah data yang dikirim waktu pengiriman data

*Throughput = 2769572 ( Bytes )*

*81.59 ( Between First and last packet )*

## *= 0.272 MBit/sec*

Dan untuk *Throughput* menentukan dan mengetahui kualitas suatu jaringan atau baik buruknya kita berpacu kepada tabel *Tiphon*

![](_page_32_Picture_165.jpeg)

*Sumber: TIPHON*

5. Jitter

*Jitter* adalah variasi *delay* antara blok-blok yang berurutan yang nilainya sangat dipengaruhi oleh beban trafik dan besarnya tumbukan antar paket dalam sebuah jaringan. Semakin besar beban trafik dalam sebuah jaringan akan menyebabkan semakin besar peluang terjadinga tumbukan antar paket dalam jaringan tersebut dan hal ini menyebabkan nilai jitternya semakin besar. Jitter dapat dihitung menggunakan rumus berikut :

> Jitter  $=\frac{1}{(1+1)^2}$ total variasi delay (total paket data  $-1$ )

Contoh sebuah jaringan memiliki nilai paket yang diterima sebesar 8010 dan total jumlah variasi delay sebesar 2054,554 sec maka nilai jitternya adalah

*Jitter=*2045,554/8009= 0,255 sec/packet 255ms/paket

Dan untuk mengetahui kualitas *Jitter* kita dpat melihat atau berpacu di tabel *Tiphon*

![](_page_33_Picture_129.jpeg)

## *SUMBER TIPHON*

Langkah selanjutnya adalah pengumpulan data hasil pengukuran yang telah diukur beberapa hari sebelumnya dan menganalisis satu persatu dan membandingkan kualitas kecepatan akses/download setiap GSM di sekitar kampus dan mendapatkan data kecepatan dari ke 3 *Provider* tersebut.

Dan selanjutya menganalisis semua dari hasil pengukuran ke 3 Provider tersebut dan menentukan bagus atau tidaknya suatu jaringan tersebut dan memulai dari:

## 1. Analisis Bandwidht

Setelah menghitung nilai *Bandwidht* di 3 hari. Maka data diumpulkan dengan cara membuat tabel dan menyusunnya di setiap kolom. Jika semua angka sudah di masukkan maka disimpulkan rata-rata angka yang di dapat. Untuk mengetahui baik tidaknya suatu jaringan dilihat dari data hasil pengukuran yang di pengaruhi dari banyaknya pengguna jaringan tersebut.

2. Analisis Packet loss

Ketika menganalisis *Packet loss* yang di dapat dari nilai persentase % yang dilihat dari hasil penyusunan tabel yang telah disusun dan telah dimasukkan datanya tersebut. Dan untuk mengukur bagus tidaknya suatu jaringan kita berpacu dalam standarisasi *TIPHON* dan mencocokkannya dari hasil pengukuran. Faktor yang mempengaruhi dan menyebabkan besarnya nilai *packet loss* karena terjadinya overload trafik didalam jaringan, pengukuran yang dilakukan pada hari sibuk, tabrakan (congestion) dalam jaringan, error yang terjadi pada media fisik, dan kegagalan yang terjadi pada sisi penerima (pusat) antara lain bisa disebabkan karena Overflow yang terjadi pada buffer atau karena pengaruh cuaca. Pada penelitian dibuktikan bahwa banyaknya user dalam sebuah jaringan maka *packet loss* akan semakin besar.

## 3. Analisis Delay

Dalam menentukan kualitas jaringan internet salah satu hal penting yaitu besarnya *Delay* karena jarak satelit dengan bumi yang relative jauh dan kemampuan satelit menerima dan mengirim data rentang terhadap gangguan cuaca. Dari hasil pengukuran nilai *Delay* jaringan internet didapat nilai *Delay Rata-Rata* dalam satuan millisecond dan selajutnya dari nilai yang telah didapatkan kemudian disusun menurut tabel dan membandingkan dari setiap nilainya.

## 4. Analisis Throughput

*Throughput* adalah *bandwidth* yang sebenarnya (aktual) yang diukur dengan satuan waktu tertentu dan pada kondisi jaringan tertentu yang digunakan untuk melakukan transfer file dengan ukuran tertentu.

Dari hasil pengukuran dan perhitungan didapat nilai *throughput* untuk jaringan internet dan kemudian menyusunnya dalam bentuk tabel. Dalam menentukan baik buruknya suatu jaringan kita berpatokan pada standarisasi *TIPHON*. Dan baik buruknya suatu jaringan tergantung pada penggunanya begitupun sebaliknya.

#### 5. Analisis Jitter

Hasil dari pengukuran *Jitter* di setiap Provider masing masing kemudian di masukkan dalam tabel dan menganalisisnya kembali. Dan cara untuk menentukan baik buruknya suatu akses kita mengambil standarisasi *TIPHON* dan menyimpulkannya menurut standarnya.

**PERPUSTAKAAN DAN PE** 

## **BAB IV HASIL DAN PEMBAHASAN**

#### **A. Hasil Pengukuran dan Analisis**

Hasil pengukuran dengan pemantauan dari setiap *Provider* yang meliputi TELKOMSEL, INDOSAT, DAN SMARTFREN di kampus Universitas Muhammadiyah Makassar dengan menggunakan aplikasi *Axence Nettols* 5 pada beberapa parameter yaitu *Bandwitch, Delay, Packet Loss*, *Troughput, dan Jitter.*

Adapun hasil pengukuran dari setiap *Provider* tersebut yaitu :

## **1. Hasil pengukuran dari** *Provider* **SMARTFREN**

a. Bandwidht

Hasil pengukuran *Bandwidht* dalam satuan *Kbps (kilo bit per second)* di dua tempat yaitu di Fakultas Teknik dan di Gedung Balai Sidang dapat dilihat pada tabel sebagai berikut :

| <b>Tempat</b>                    | Hari   |                | <b>Bandwidht</b> (bit/s) |           |
|----------------------------------|--------|----------------|--------------------------|-----------|
| <b>Penelitian</b>                |        | <b>Minimun</b> | <b>Maximum</b>           | Rata-rata |
|                                  | Senin  | 16 624         | 242 944                  | 36 760    |
|                                  | Selasa | 42 760         | 253 728                  | 38 811    |
|                                  | Rabu   | 42 760         | 253 728                  | 25 4 11   |
| <b>Fakultas</b><br><b>Teknik</b> | Kamis  | 45 773         | 255 557                  | 20 35 6   |
|                                  | Jumat  | 50 888         | 266 767                  | 30 213    |
|                                  | Sabtu  | 17 545         | 253 777                  | 40 231    |
|                                  | Minggu | 43 44 6        | 250 656                  | 50 4 35   |
|                                  | Senin  | 19832          | 83 4 24                  | 20 4 22   |
|                                  | Selasa | 23 120         | 264 240                  | 21 538    |
| <b>Balai</b>                     | Rabu   | 24 145         | 250 250                  | 24 3 93   |
|                                  | Kamis  | 26 155         | 260 244                  | 26 5 45   |
| Sidang                           | Jumat  | 25 3 45        | 233 114                  | 21 4 5 4  |
|                                  | Sabtu  | 22 155         | 222 245                  | 26 3 45   |
|                                  | Minggu | 28 234         | 256 345                  | 27 454    |

Tabel 4.1. Hasil Pengukuran *Bandwidht* dari *Provider* SMARTFREN

Berdasarkan hasil pengukuran *Bandwidht* dalam 1 minggu maka dapat disimpulkan dari pengukuran rata-rata harinya yaitu:

Tabel 4.2. Klarifikasi Pengukuran *Bandwidht* dari *Provider* SMARTFREN

| <b>Tempat Penelitian</b> | <b>Bandwidht</b> | <b>Tiphon</b> |
|--------------------------|------------------|---------------|
| <b>Fakultas Teknik</b>   | 34,142           | <b>SEDANG</b> |
| <b>Balai Sidang</b>      | 23,571           | IEI EK        |

b. Delay

Hasil pengukuran *Delay* dengan menggunakan *tools moitoring Axence nettols pro 5* untuk jaringan *Provider* SMARTFREN di dua tempat yaitu di Fakultas Teknik dan di Gedung Balai Sidang yang dilakukan selama 1 minggu dapat dilihat pada tabel berikut:

| Tempat            | Hari   |      |                | <b>Respons Time</b> (ms) |           |  |
|-------------------|--------|------|----------------|--------------------------|-----------|--|
| <b>Penelitian</b> |        | Last | <b>Minimum</b> | <b>Maximun</b>           | Rata-rata |  |
|                   | Senin  | 74   | 57             | 995                      | 115       |  |
|                   | Selasa | 99   | 57             | 995                      | 115       |  |
| <b>Fakultas</b>   | Rabu   | 75   | 58             | 117                      | 77        |  |
| <b>Teknik</b>     | Kamis  | 88   | 57             | 987                      | 120       |  |
|                   | Jumat  | 75   | 59             | 875                      | 124       |  |
|                   | Sabtu  | 67   | 56             | 888                      | 119       |  |
|                   | Minggu | 89   | 53             | 846                      | 122       |  |
|                   | Senin  | 168  | 59             | 994                      | 243       |  |
|                   | Selasa | 137  | 61             | 199                      | 99        |  |
|                   | Rabu   | 102  | 64             | 318                      | 109       |  |
| <b>Balai</b>      | Kamis  | 134  | 66             | 453                      | 150       |  |
| <b>Sidang</b>     | Jumat  | 128  | 59             | 354                      | 101       |  |
|                   | Sabtu  | 133  | 63             | 378                      | 198       |  |
|                   | Minggu | 142  | 55             | 255                      | 212       |  |

Tabel 4.3. Hasil Pengukuran *Delay* dari *Provider* SMARTFREN

Berdasarkan hasil pengukuran *Delay* dalam 1 minggu maka dapat disimpulkan dari pengukuran *Maximum, Minimum, dan* rata-rata harinya yaitu:

| <b>Tempat</b><br>Penelitian   | $Min$ (ms) | $Max$ (ms) | Average (ms) | <b>Tiphon</b> |
|-------------------------------|------------|------------|--------------|---------------|
| <b>Fakultas</b>               | 56         | 814        | 113          | <b>SANGAT</b> |
| <b>Teknik</b>                 |            |            |              | <b>BAGUS</b>  |
| <b>Balai</b><br><b>Sidang</b> | 61         | 423        | 158          | <b>BAGUS</b>  |

Tabel 4.4. Klarifikasi Pengukuran *Delay* dari *Provider* SMARTFREN

c. Packet Loss

Hasil dari perhitungan *Packet Loss* mengunakan *Tools Monitorig Axence nettools pro 5* di *Provider* SMARTFREN di Fakultas Teknik dan di Gedung Balai Sidang Universitas Muhammadiyah Makassar dapat dilihat pada tabel berikut:

Tabel 4.5. Hasil Pengukuran *Packet Loss* dari *Provider* SMARTFREN

| <b>Tempat</b>                    | Hari   | <b>Packets</b> |            |             |  |
|----------------------------------|--------|----------------|------------|-------------|--|
| <b>Penelitian</b>                |        | Sent(B)        | Lost $(B)$ | Lost $(\%)$ |  |
|                                  | Senin  | 154            | 54         | 14          |  |
|                                  | Selasa | 190            | 25         | 12          |  |
|                                  | Rabu   | 216            | 26         | 11          |  |
| <b>Fakultas</b><br><b>Teknik</b> | Kamis  | 195            | 27         | 12          |  |
|                                  | Jumat  | 166            | 23         | 15          |  |
|                                  | Sabtu  | 201            | 24         | 10          |  |
|                                  | Minggu | 200            | 29         | 11          |  |
|                                  | Senin  | 104            | 21         | 16          |  |
|                                  | Selasa | 145            | 23         | 15          |  |
|                                  | Rabu   | 193            | 31         | 15          |  |
| <b>Balai Sidang</b>              | Kamis  | 150            | 30         | 16          |  |
|                                  | Jumat  | 145            | 25         | 18          |  |
|                                  | Sabtu  | 167            | 29         | 15          |  |
|                                  | Minggu | 191            | 30         | 16          |  |

Berdasarkan hasil pengukuran *Packet loos* terhadap *Provider* SMARTFREN dan di dapat nilai *Sent (B), Lost (B), Lost (%)* sebagai berikut:

Tabel 4.6. Klarifikasi Pengukuran *Packet Loss* dari *Provider* SMARTFREN

| Tempat                 | $\text{Loss}(\%)$ | <b>TIPHON</b> |
|------------------------|-------------------|---------------|
| <b>Fakultas Teknik</b> | . ∠. 1            | <b>BAGUS</b>  |
| <b>Balai Sidang</b>    | 15,8              | SEDANG        |

d. Troughput

Hasil pengukuran *Troughput* dalam satuan *bit per second* (*b/s*) menggunakan *tools monitoring Axence Nettools 4.0 Pro* untuk jaringan *Provider* SMARTFREN di Universitas Muhammadiyah Makassar dapat dilihat pada tabel sebagai berikut:

|              | Average $(B/s)$ | Min $(B/s)$ | Max(B/s)        |  |  |
|--------------|-----------------|-------------|-----------------|--|--|
| Senin        | 36 760          | 16 624      | 242 944         |  |  |
| Selasa       | 38 811          | 42 760      | 253 728         |  |  |
| Rabu         | 25 411          | 42 760      | 253 728         |  |  |
| <b>Kamis</b> | 20 35 6         | 45 773      | 255 557         |  |  |
| Jumat        | 30 213          | 50 888      | 266 767         |  |  |
| Sabtu        | 40 231          | 17 545      | 253 777         |  |  |
| Minggu       | 50 435          | 43 44 6     | 250 656         |  |  |
| Senin        | 20 4 22         | 19832       | 83 4 24         |  |  |
| Selasa       | 21 538          | 23 120      | 264 240         |  |  |
| Rabu         | 24 3 9 3        | 24 145      | 250 250         |  |  |
| Kamis        | 26 5 45         | 26 155      | 260 244         |  |  |
| Jumat        | 21 4 5 4        | 25 3 45     | 233 114         |  |  |
| Sabtu        | 26 3 45         | 22 155      | 222 245         |  |  |
| Minggu       | 27 454          | 28 234      | 256 345         |  |  |
|              | Hari            |             | Troughput (Bps) |  |  |

Tabel 4.7. Hasil Pengukuran *Troughput* dari *Provider* SMARTFREN

Berdasarkan hasil pengukuran nilai *Troughput,* didapat nilai *Troughput*

dalam *persentase* sebagai berikut :

![](_page_39_Picture_314.jpeg)

![](_page_39_Picture_315.jpeg)

e. *Jitter*

Dari pengukuran *Jitter* menggunakan *Tools Monitoring Axence Nettools 4.0 Pro* untuk jaringan *Provider* SMARTFREN di Universitas Muhammadiyah Makassar didapat nilai *Jitter* dalam satuan *mil per second* (*m/s*) seperti pada tabel sebagai berikut :

| <b>Tempat</b><br><b>Penelitian</b> | Hari   | Jitter $(m/s)$ |
|------------------------------------|--------|----------------|
|                                    | Senin  | 145            |
|                                    | Selasa | 17             |
|                                    | Rabu   | 34             |
| <b>Fakultas Teknik</b>             | Kamis  | 35             |
|                                    | Jumat  | 34             |
|                                    | Sabtu  | 20             |
|                                    | Minggu | 25             |
|                                    | Senin  | 166            |
|                                    | Selasa | 150            |
|                                    | Rabu   | 137            |
| <b>Balai Sidang</b>                | Kamis  | 143            |
|                                    | Jumat  | 135            |
|                                    | Sabtu  | 120            |
|                                    | Minggu | 150            |
|                                    |        |                |

Tabel 4.9. Hasil Pengukuran *Jitter* dari *Provider* SMARTFREN

Berdasarkan hasil pengukuran *Jitter* terhadap *Provider* SMARTFREN dan

di dapat nilan *m/s* antara lain sebagai berikut:

![](_page_40_Picture_236.jpeg)

![](_page_40_Picture_237.jpeg)

## **2. Hasil pengukuran dari** *Provider* **INDOSAT**

#### a. *Bandwidht*

Hasil pengukuran *Bandwidht* dalam satuan *Kbps (kilo bit per second)* di dua tempat yaitu di Fakultas Teknik dan di Gedung Balai Sidang dapat dilihat pada tabel sebagai berikut :

| Tavel 4.11. Hash Feligukurah <i>bunuwuhi</i> dali <i>Trovuter</i> INDOSA I |        |                |                          |           |  |  |  |  |
|----------------------------------------------------------------------------|--------|----------------|--------------------------|-----------|--|--|--|--|
| <b>Tempat</b>                                                              | Hari   |                | <b>Bandwidht</b> (bit/s) |           |  |  |  |  |
| <b>Penelitian</b>                                                          |        | <b>Minimun</b> | <b>Maximum</b>           | Rata-rata |  |  |  |  |
|                                                                            | Senin  | 28 768         | 247 280                  | 76 238    |  |  |  |  |
|                                                                            | Selasa | 92 448         | 206 144                  | 50188     |  |  |  |  |
|                                                                            | Rabu   | 81416          | 201416                   | 45 156    |  |  |  |  |
| <b>Fakultas</b>                                                            | Kamis  | 80456          | 204 434                  | 50456     |  |  |  |  |
| <b>Teknik</b>                                                              | Jumat  | 79 211         | 220 231                  | 50 655    |  |  |  |  |
|                                                                            | Sabtu  | 82 786         | 211 222                  | 72 454    |  |  |  |  |
|                                                                            | Minggu | 90 587         | 209 678                  | 45 667    |  |  |  |  |
|                                                                            | Senin  | 85 856         | 197 392                  | 59 182    |  |  |  |  |
|                                                                            | Selasa | 93 557         | 190 335                  | 40 113    |  |  |  |  |
|                                                                            | Rabu   | 85 898         | 180 330                  | 45087     |  |  |  |  |
| <b>Balai</b>                                                               | Kamis  | 88 667         | 189 980                  | 50 689    |  |  |  |  |
| <b>Sidang</b>                                                              | Jumat  | 87 5 64        | 190 658                  | 45 009    |  |  |  |  |
|                                                                            | Sabtu  | 88 543         | 187 667                  | 43 098    |  |  |  |  |
|                                                                            | Minggu | 87 223         | 192 346                  | 57458     |  |  |  |  |

Tabel 4.11. Hasil Pengukuran *Bandwidht* dari *Provider* INDOSAT

Berdasarkan hasil pengukuran *Bandwidht* dalam 1 minggu maka dapat disimpulkan dari pengukuran rata-rata harinya dan pada dua tempat yaitu:

![](_page_41_Picture_267.jpeg)

![](_page_41_Picture_268.jpeg)

b. Delay

Dari pengukuran *Delay* menggunakan *Tools Monitoring Axence Nettols Pro 5* untuk jaringan *Provider* INDOSAT di dua tempat yaitu di Fakultas Teknik dan di Balai Sidang selama 1 minggu dapat dilihat hasil perhitungan pada tabel berikut:

| <b>Tempat</b>   | Hari          | <b>Respons Time (ms)</b> |                |                |           |
|-----------------|---------------|--------------------------|----------------|----------------|-----------|
| penelitian      |               | Last                     | <b>Minimum</b> | <b>Maximun</b> | Rata-rata |
|                 | <b>Senin</b>  | 111                      | 78             | 228            | 113       |
|                 | <b>Selasa</b> | 118                      | 78             | 225            | 119       |
| <b>Fakultas</b> | Rabu          | 145                      | 70             | 168            | 103       |
| <b>Teknik</b>   | <b>Kamis</b>  | 120                      | 75             | 220            | 104       |
|                 | <b>Jumat</b>  | 121                      | 78             | 221            | 118       |
|                 | <b>Sabtu</b>  | 119                      | 77             | 219            | 114       |
|                 | <b>Minggu</b> | 130                      | 75             | 218            | 113       |
|                 | <b>Senin</b>  | 78                       | 59             | 494            | 124       |
|                 | <b>Selasa</b> | 90                       | 60             | 410            | 130       |
| <b>Balai</b>    | Rabu          | 115                      | 65             | 235            | 140       |
| <b>Sidang</b>   | <b>Kamis</b>  | 110                      | 60             | 340            | 138       |
|                 | <b>Jumat</b>  | 112                      | 67             | 350            | 141       |
|                 | <b>Sabtu</b>  | 113                      | 66             | 343            | 143       |
|                 | <b>Minggu</b> | 120                      | 60             | 322            | 139       |

Tabel 4.13. Hasil Pengukuran *Delay* dari *Provider* INDOSAT

Berdasarkan pengukuran *Delay* selama 1 minggu maka dapat di simpulkan dari pengukuran *maximum, Minimum, dan Average* rata-rata harinya adalah sebagai berikut:

![](_page_42_Picture_338.jpeg)

![](_page_42_Picture_339.jpeg)

## c. Packet Loss

Hasil perhitungan *packet loss* mengunakan *Tools Monitorig Axence Nettols Pro 5* di *Provider* INDOSAT di lokasi Universitas Muhammadiyah Makassar sebagai berikut:

|        |            | <b>Packets</b> |              |
|--------|------------|----------------|--------------|
|        | Sent $(B)$ | Lost $(B)$     | Lost $(\% )$ |
| Senin  | 366        | 85             | 22           |
| Selasa | 366        | 42             | 29           |
| Rabu   | 366        | 50             | 23           |
| Kamis  | 366        | 51             | 24           |
| Jumat  | 366        | 53             | 22           |
| Sabtu  | 366        | 49             | 25           |
| Minggu | 366        | 48             | 21           |
| Senin  | 366        | 18             | 11           |
| Selasa | 366        | 30             | 15           |
| Rabu   | 366        | 23             | 12           |
| Kamis  | $-366$     | 22             | 11           |
| Jumat  | 366        | 24             | 13           |
| Sabtu  | 366        | 19             | 12           |
| Minggu | 366        | 17             | 15           |
|        | Hari       |                |              |

Tabel 4.15. Hasil Pengukuran *Packet Loss* dari *Provider* INDOSAT

Berdasarkan hasil pengukuran *Packet loos* terhadap *Provider* INDOSAT

dan di dapat nilai *Sent (B), Lost (B), Lost (%).* Antara lain sebagai berikut:

Tabel 4.16. Klarifikasi Hasil Pengukuran *Packet Loss* dari *Provider* INDOSAT

![](_page_43_Picture_300.jpeg)

d. *Troughput*

Dari pengukuran *Troughput* menggunakan *Tools Monitoring Axence Nettools 5.0 Pro* untuk jaringan *Provider* INDOSAT di Universitas Muhammadiyah Makassar didapat nilai *Troughput* dalam satuan *bit per second* (*b/s*) seperti pada tabel sebagai berikut:

|                                    |              | <b>Packets</b>   |             |          |
|------------------------------------|--------------|------------------|-------------|----------|
| <b>Tempat</b><br><b>Penelitian</b> | Hari         | Average<br>(B/s) | Min $(B/s)$ | Max(B/s) |
|                                    | Senin        | 76 238           | 28 768      | 247 280  |
|                                    | Selasa       | 50 188           | 92 448      | 206 144  |
| <b>Fakultas</b>                    | Rabu         | 45 156           | 81416       | 201416   |
| Teknik                             | <b>Kamis</b> | 50456            | 80456       | 204 434  |
|                                    | Jumat        | 50 655           | 79 211      | 220 231  |
|                                    | Sabtu        | 72 454           | 82 786      | 211 222  |
|                                    | Minggu       | 45 667           | 90 587      | 209 678  |
|                                    | Senin        | 59 182           | 85 856      | 197 392  |
|                                    | Selasa       | 40 113           | 93 557      | 190 335  |
|                                    | Rabu         | 45087            | 85 898      | 180 330  |
| <b>Balai Sidang</b>                | Kamis        | 50 689           | 88 667      | 189 980  |
|                                    | Jumat        | 45 009           | 87 5 64     | 190 658  |
|                                    | Sabtu        | 43 098           | 88 543      | 187 667  |
|                                    | Miggu        | 57458            | 87 223      | 192 346  |

Tabel 4.17. Hasil Pengukuran *Troughput* dari *Provider* INDOSAT

Berdasarkan hasil pengukuran nilai *Troughput,* didapat nilai *Troughput* dalam *persentase (%)* sebagai berikut :

Tabel 4.18. Klarifikasi Hasil Pengukuran *Troughput* dari *Provider* INDOSAT

| <b>Tempat</b><br><b>Penelitian</b> | <b>Troughput (Bps)</b> | <b>Tiphon</b> |
|------------------------------------|------------------------|---------------|
| <b>Fakultas Teknik</b>             | 55,42                  | <b>BAGUS</b>  |
| <b>Balai Sidang</b>                | 48.42                  | <b>SEDANG</b> |

e. Jitter

Dari hasil pengukuran *Jitter* menggunakan *Tools Monitoring Axence Nettools 4.0 Pro* untuk jaringan *Provider* INDOSAT di Universitas Muhammadiyah Makassar didapat nilai *Jitter* dalam satuan *mil per second* (*m/s*) seperti pada tabel sebagai berikut :

| <b>Tempat</b><br><b>Penelitian</b> | Hari   | Jitter $(m/s)$ |
|------------------------------------|--------|----------------|
|                                    | Senin  | 10             |
|                                    | Selasa | 21             |
|                                    | Rabu   | 10             |
| <b>Fakultas Teknik</b>             | Kamis  | 11             |
|                                    | Jumat  | 13             |
|                                    | Sabtu  | 10             |
|                                    | Minggu | 20             |
|                                    | Senin  | 14             |
|                                    | Selasa | 10             |
|                                    | Rabu   | 10             |
| <b>Balai Sidang</b>                | Kamis  | 11             |
|                                    | Jumat  | 13             |
|                                    | Sabtu  | 12             |
|                                    | Minggu | 10             |

Tabel 4.19. Hasil Pengukuran *Jitter* dari *Provider* INDOSAT

Berdasarkan hasil pengukuran *Jitter* terhadap *Provider* INDOSAT dan di

dapat nilan *m/s* antara lain sebagai berikut:

Tabel 4.20. Klarifikasi Hasil Pengukuran *Jitter* dari *Provider* INDOSAT

| <b>Tempat Penelitian</b> | <b>Jitter</b> | <b>Tiphon</b>                 |
|--------------------------|---------------|-------------------------------|
| <b>Fakultas Teknik</b>   | 13,5          | <b>SANGAT</b><br><b>BAGUS</b> |
| <b>Balai Sidang</b>      |               | <b>SANGAT</b><br><b>BAGUS</b> |

## **3. Hasil pengukuran dari** *Provider* **TELKOMSEL**

#### a. *Bandwidht*

Hasil pengukuran *Bandwidht* dalam satuan *Kbps (kilo bit per second)* di dua tempat yaitu di Fakultas Teknik dan di Gedung Balai Sidang dan dapat dilihat hitungan perminggunya pada tabel sebagai berikut :

| <b>Tempat</b>     | Hari   | <b>Bandwidht(bit/s)</b> |                |           |  |  |  |
|-------------------|--------|-------------------------|----------------|-----------|--|--|--|
| <b>Penelitian</b> |        | <b>Minimun</b>          | <b>Maximum</b> | Rata-rata |  |  |  |
|                   | Senin  | 40 5 95                 | 259 696        | 70 920    |  |  |  |
|                   | Selasa | 20 408                  | 204 712        | 89 5 94   |  |  |  |
| <b>Fakultas</b>   | Rabu   | 18 216                  | 198768         | 85 964    |  |  |  |
| Teknik            | Kamis  | 19 346                  | 209 786        | 87908     |  |  |  |
|                   | Jumat  | 20 23 1                 | 206 546        | 88 7 84   |  |  |  |
|                   | Sabtu  | 21 3 25                 | 198 098        | 84 321    |  |  |  |
|                   | Minggu | 24 1 12                 | 215 768        | 80 897    |  |  |  |
|                   | Senin  | 82 3 12                 | 254 672        | 79 182    |  |  |  |
|                   | Selasa | 55 072                  | 227 000        | 80 4 29   |  |  |  |
|                   | Rabu   | 82 37 6                 | 214 040        | 75 245    |  |  |  |
| <b>Balai</b>      | Kamis  | 88 276                  | 213 675        | 80 0 98   |  |  |  |
| <b>Sidang</b>     | Jumat  | 89 637                  | 221 341        | 63 897    |  |  |  |
|                   | Sabtu  | 79 481                  | 220 090        | 82 321    |  |  |  |
|                   | Minggu | 86 467                  | 213 456        | 70 098    |  |  |  |

Tabel 4.21. Hasil Pengukuran *Bandwidht* dari *Provider* TELKOMSEL

Berdasarkan hasil pada pengukuran Tabel 4.21 *Bandwidht* dalam 1 minggu di dua tempat, Menara IQRA dan Balai sidang dan untuk di setiap *Provider*nya maka dapat disimpulkan dari pengukuran rata-rata harinya yaitu:

![](_page_46_Picture_292.jpeg)

**ERPUSTAKAAN DAN** 

![](_page_46_Picture_293.jpeg)

b. Hasil dari *Delay*

Dari hasil pengukuran *Delay* dan menggunakan *Tools Moitoring Axence Nettols Pro 5*untuk jaringan *Provider* TELKOMSEL di dua tempat yaitu di Fakultas Teknik dan di Balai sidang selama 1 minggu dapat dilihat dari hasil perhitungan sebagai tabel berikut:

| <b>Tempat</b>                    | Hari          | <b>Respons Time (ms)</b> |                |                |           |
|----------------------------------|---------------|--------------------------|----------------|----------------|-----------|
| penelitian                       |               | Last                     | <b>Minimum</b> | <b>Maximun</b> | Rata-rata |
|                                  | <b>Senin</b>  | 111                      | 61             | 144            | 93        |
|                                  | <b>Selasa</b> | 74                       | 63             | 104            | 80        |
|                                  | Rabu          | 80                       | 60             | 115            | 90        |
| <b>Fakultas</b><br><b>Teknik</b> | <b>Kamis</b>  | 87                       | 65             | 112            | 91        |
|                                  | <b>Jumat</b>  | 81                       | 67             | 123            | 92        |
|                                  | <b>Sabtu</b>  | 79                       | 62             | 118            | 94        |
|                                  | <b>Minggu</b> | 78                       | 69             | 122            | 89        |
|                                  | <b>Senin</b>  | 91                       | 63             | 166            | 88        |
|                                  | <b>Selasa</b> | 79                       | 74             | 275            | 92        |
| <b>Balai</b>                     | Rabu          | 91                       | 64             | 197            | 85        |
| <b>Sidang</b>                    | <b>Kamis</b>  | 90                       | 65             | 199            | 84        |
|                                  | <b>Jumat</b>  | 93                       | 66             | 187            | 89        |
|                                  | <b>Sabtu</b>  | 79                       | 61             | 189            | 82        |
|                                  | <b>Minggu</b> | 85                       | 71             | 196            | 86        |

Tabel 4.23. Hasil Pengukuran *Delay* dari *Provider* TELKOMSEL

Berdasarkan hasil pengukuan *Delay* selama 1 minggu maka dapat

disimpulkan dari pengukuran *maximum, Minimum, dan Average* rata-rata harinya adalah sebagai berikut:

| <b>Tempat</b><br><b>Penelitian</b> | Min(Ms) | $Max$ (ms) | Average (ms) | <b>TIPHON</b>       |  |
|------------------------------------|---------|------------|--------------|---------------------|--|
| <b>Fakultas</b><br><b>Teknik</b>   | 63,8    | 119,7      | 89,8         | <b>SANGAT BAGUS</b> |  |
| <b>Balai</b><br><b>Sidang</b>      | 66,2    | 201,2      | 86,5         | <b>SANGAT BAGUS</b> |  |
|                                    |         |            |              |                     |  |

Tabel 4.24. Klarifikasi Hasil Pengukuran *Delay* dari *Provider* TELKOMSEL

c. *Packet Loss*

Hasil dari perhitungan packet loss mengunakan *Tools Monitorig Axence Nettols Pro 5* di *Provider* TELKOMSEL di dua lokasi yaitu Menara IQRA dan Balai sidang Universitas Muhammadiyah Makassar dan dapat diketahui hasil perminggunya yaitu :

| <b>Tempat</b>     | Hari   | <b>Packes</b> |                |                |
|-------------------|--------|---------------|----------------|----------------|
| <b>Penelitian</b> |        | Sent $(B)$    | Last(B)        | Lost $(\% )$   |
|                   | Senin  | 340           | 39             | 25             |
|                   | Selasa | 340           | 31             | 20             |
| <b>Fakultas</b>   | Rabu   | 340           | 40             | 23             |
| <b>Teknik</b>     | Kamis  | 340           | 41             | 25             |
|                   | Jumat  | 340           | 39             | 21             |
|                   | Sabtu  | 340           | 35             | 23             |
|                   | Minggu | 340           | 43             | 20             |
|                   | Senin  | 340           | 3              | 1              |
|                   | Selasa | 340           | $\overline{2}$ | $\overline{2}$ |
| <b>Balai</b>      | Rabu   | 340           | 3              |                |
| <b>Sidang</b>     | Kamis  | 340           | 3              | $\overline{4}$ |
|                   | Jumat  | 340           | $\overline{2}$ | $\overline{2}$ |
|                   | Sabtu  | 340           | $\overline{4}$ | 3              |
|                   | Minggu | 340           | $\overline{2}$ |                |

Tabel 4.25. Hasil Pengukuran *Packet Loss* dari *Provider* TELKOMSEL

Berdasarkan hasil pengukuran *Packet loos* terhadap *Provider* TELKOMSEL dan di dapat nilan *Sent (B), Lost (B), Lost (%).* Antara lain sebagai berikut:

Tabel 4.26. Klarifikasi Hasil Pengukuran *Packet Loss* dari *Provider* **TELKOMSEL** 

| <b>Tempat Penelitian</b> | Loss $(\% )$ | <b>TIPHON</b>       |
|--------------------------|--------------|---------------------|
| <b>Fakultas Teknik</b>   | 22.4         | <b>JELEK</b>        |
| alai Sidang              |              | <b>SANGAT BAGUS</b> |

STAKAAND

d. Hasil *Troughput*

Dari hasil pengukuran *Troughput* menggunakan *Tools Monitoring Axence Nettools 4.0 Pro* untuk jaringan *Provider* TELKOMSEL di Universitas Muhammadiyah Makassar didapat nilai *Troughput* dalam satuan *bit per second* (*/s*) seperti pada tabel sebagai berikut:

|                                    |               | <b>Packets</b>   |             |          |
|------------------------------------|---------------|------------------|-------------|----------|
| <b>Tempat</b><br><b>Penelitian</b> | Hari          | Average<br>(B/s) | Min $(B/s)$ | Max(B/s) |
|                                    | Senin         | 70 920           | 40 5 95     | 259 696  |
|                                    | <b>Selasa</b> | 89 594           | 20 408      | 204 712  |
|                                    | Rabu          | 85 964           | 18 216      | 198768   |
| <b>Fakultas</b><br><b>Teknik</b>   | <b>Kamis</b>  | 87 908           | 19 346      | 209 786  |
|                                    | Jumat         | 88 7 84          | 20 23 1     | 206 546  |
|                                    | <b>Sabtu</b>  | 84 321           | 21 325      | 198 098  |
|                                    | <b>Minggu</b> | 80 897           | 24 1 12     | 215 768  |
|                                    | <b>Senin</b>  | 79 182           | 82 312      | 254 672  |
|                                    | <b>Selasa</b> | 80 4 29          | 55 072      | 227 000  |
|                                    | <b>Rabu</b>   | 75 245           | 82 376      | 214 040  |
| <b>Balai Sidang</b>                | <b>Kamis</b>  | 80098            | 88 276      | 213 675  |
|                                    | <b>Jumat</b>  | 63 897           | 89 637      | 221 341  |
|                                    | <b>Sabtu</b>  | 82 321           | 79 481      | 220 090  |
|                                    | <b>Minggu</b> | 70 0 98          | 86 467      | 213 456  |

Tabel 4.27. Hasil Pengukuran *Troughtput* dari *Provider* TELKOMSEL

Berdasarkan hasil pengukuran nilai *Troughput,* didapat nilai *Troughput* dalam *persentase (%)* sebagai berikut :

Tabel 4.28. Klarifikasi Hasil Pengukuran *Troughtput* dari *Provider*TELKOMSEL **Tempat Penelitian** *Troughput (Bps) Tiphon* **Fakultas Teknik** 83,28 SANGAT BAGUS **Balai** Sidang 75,75 BAGUS

e. *Jitter*

Hasil pengukuran *Jitter* menggunakan *Tools Monitoring Axence Nettools 4.0 Pro* untuk jaringan *Provider* TELKOMSEL di Universitas Muhammadiyah Makassar didapat nilai *Jitter* dalam satuan *mil per second* (*m/s*) seperti pada tabel sebagai berikut :

| <b>Tempat</b><br><b>Penelitian</b> | Hari          | <b>Jitter</b>    |
|------------------------------------|---------------|------------------|
| <b>Fakultas Teknik</b>             | <b>Senin</b>  | $14 \text{ m/s}$ |
|                                    | <b>Selasa</b> | $15 \text{ m/s}$ |
|                                    | Rabu          | $14 \text{ m/s}$ |
|                                    | <b>Kamis</b>  | $14 \text{ m/s}$ |
|                                    | <b>Jumat</b>  | $15 \text{ m/s}$ |
|                                    | <b>Sabtu</b>  | $14 \text{ m/s}$ |
|                                    | <b>Minggu</b> | $15 \text{ m/s}$ |
| <b>Balai Sidang</b>                | <b>Senin</b>  | $14 \text{ m/s}$ |
|                                    | <b>Selasa</b> | $15 \text{ m/s}$ |
|                                    | Rabu          | $14 \text{ m/s}$ |
|                                    | <b>Kamis</b>  | $14 \text{ m/s}$ |
|                                    | <b>Jumat</b>  | $15 \text{ m/s}$ |
|                                    | <b>Sabtu</b>  | $14 \text{ m/s}$ |
|                                    | <b>Minggu</b> | $15 \text{ m/s}$ |

Tabel 4.29. Hasil Pengukuran *Jitter* dari *Provider* TELKOMSEL

Berdasarkan hasil pengukuran *Jitter* terhadap *Provider* INDOSAT dan di

dapat nilai *m/s* antara lain sebagai berikut:

![](_page_50_Picture_207.jpeg)

![](_page_50_Picture_208.jpeg)

## **B. Hasil perbandingan**

Hasil dari *Provider* tersebut (TELKOMSEL, INDOSAT, SMARTFREN) dari pengukuran selama 1 minggu telah di temukan hasilnya, maka dari itu langkah selanjutnya ialah membandingkan dari ke tiga *provider* tersebut dan menentukan yang mana *Provider* tercepat akselerasinya dan untuk mengetahui perbadingannya, berikut adalah tabel perbandingannya:

| <b>PROVIDER</b><br><b>PARAMETER</b><br><b>HASIL</b><br><b>KATEGORI</b><br>$34,142$ ( <i>bit/s</i> )<br><b>SEDANG</b><br><b>Bandwidht</b><br><b>BAGUS</b><br>12,1(%)<br>Packet loss<br><b>SMARTFREN</b><br><b>SANGAT BAGUS</b><br>113 $(m/s)$<br>Delay<br>34,14 (bps)<br><b>SEDANG</b><br><b>Througput</b><br>44,2 $(m/s)$<br><b>SANGAT BAGUS</b><br><i>Jitter</i><br><b>Bandwidht</b><br>55,428 $(bit/s)$<br><b>SEDANG</b><br>23,7(%)<br><b>JELEK</b><br>Packet loss<br><b>INDOSAT</b><br><b>SANGAT BAGUS</b><br>112 $(m/s)$<br>Delay |
|----------------------------------------------------------------------------------------------------|
|                                                                                                    |
|                                                                                                    |
|                                                                                                    |
|                                                                                                    |
|                                                                                                    |
|                                                                                                    |
|                                                                                                    |
|                                                                                                    |
|                                                                                                    |
| <b>SEDANG</b><br>55,42 (bps)<br><b>Througput</b>                                                                                                    |
| <b>SANGAT BAGUS</b><br>$13,5 \ (m/s)$<br><i>Jitter</i>                                                                                                    |
| 83,285 (bit/s)<br><b>SANGAT BAGUS</b><br><b>Bandwidht</b>                                                                                                    |
| 22,4(%)<br><b>JELEK</b><br>Packet loss                                                                                                    |
| <b>TELKOMSEL</b><br><b>SANGAT BAGUS</b><br>$89,8 \ (m/s)$<br>Delay                                                                                                    |
| <b>SANGAT BAGUS</b><br>$83,28$ ( <i>bps</i> )<br><i>Througput</i>                                                                                                    |
| <b>SANGAT BAGUS</b><br><i>Jitter</i><br>14,4 $(m/s)$                                                                                                    |

Tabel 4.31 Hasil perbandingan semua *Provider gedung IQRA*

Tabel 4.31 Hasil perbandingan semua *Provider dibalai sidang*

| <b>PROVIDER</b>  | <b>Balai Sidang</b> |                           |                     |
|------------------|---------------------|---------------------------|---------------------|
|                  | <b>PARAMETER</b>    | <b>HASIL</b>              | <b>KATEGORI</b>     |
| <b>SMARTFREN</b> | Bandwidht           | $23,571$ ( <i>bit/s</i> ) | <b>JELEK</b>        |
|                  | Packet loss         | 15,8(%)                   | <b>SEDANG</b>       |
|                  | Delay               | $158 \, (m/s)$            | <b>BAGUS</b>        |
|                  | <b>Througput</b>    | 23,57 (bps)               | <b>JELEK</b>        |
|                  | <b>Jitter</b>       | 143 $(m/s)$               | <b>JELEK</b>        |
| <b>INDOSAT</b>   | <b>Bandwidht</b>    | $48,428$ ( <i>bit/s</i> ) | <b>SEDANG</b>       |
|                  | Packet loss         | 12,7(%)                   | <b>BAGUS</b>        |
|                  | Delay               | 136,4 (m/s)               | <b>SANGAT BAGUS</b> |
|                  | <b>Througput</b>    | 48,42 (bps)               | <b>SEDANG</b>       |
|                  | <i>Jitter</i>       | 11,4(m/s)                 | <b>SANGAT BAGUS</b> |
| <b>TELKOMSEL</b> | <b>Bandwidht</b>    | 75,751 (bit/s)            | <b>BAGUS</b>        |
|                  | Packet loss         | 2(%)                      | <b>SANGAT BAGUS</b> |
|                  | Delay               | $86,5 \, (m/s)$           | <b>SANGAT BAGUS</b> |
|                  | <b>Througput</b>    | 75,75 (bps)               | <b>BAGUS</b>        |
|                  | <i>Jitter</i>       | 14,4 $(m/s)$              | <b>SANGAT BAGUS</b> |

Maka kesimpulan dari tabel Tabel 4.31 dan Tabel 4.32 yaitu perbandingn ke 3 provider tersebut maka di dapat provider SMARTFREN Fakultas Teknik hanya *Througout* dengan hasil 34,14 (*bps)* yang berkategori sedang,sedangkan di Balai sidang hanya *Packet loss* dengan nilai 15,8 (%) dengan kategori sedang dan *Delay* dengan nilai 158 (*m/s)*dengan kategori bagus dan yang lainnya jelek dan untuk *Provider* INDOSAT hasil untuk Fakultas Teknik hanya *Packet loss* dengan nilai 23,7 (%) dengan kategori jelek dan *Througput* dengan nilai 55,42 (*bps)* berkategori sedang dan yang lainnya sangat bagus dan untuk hasil di Balai sidang hanya *Delay* dengan nilai 136,4 (*m/s)* dengan kategori sangan bagus dan *Jitter* dengan nilai 11,4 (*m/s)*dengan kategori sangat bagus dan untuk *Througout* dengan nilai 48,42 (*bps)* dan *Bandwidht* dengan nilai 48428 (*bit/s)* berkategori sedang dan untuk *Packtet loss* dengan nilai 12,7 (%) berkategori bagus, dan untuk *Provider* TELKOMSEL hasil pengukuran di Fakultas teknik hanya *Packet loss dengan nlai* 22,4 (%) berkategori jelek dan semua parameter lainnya terukur sangatlah baik sedangkan di Balai sidang hanya *Bandwidht* dengan nilai 75751 (*bit/s)* dan *Througput* dengan nilai 75,75 (*bit/s)*berkategori bagus sedangkan yang lainnya berkategori sangatlah bagus, dan untuk kesatbilan jaringan yang yang tecepat dapat disimpulkan untuk *Provider* TELKOMSEL.

USTAKAAN DAN

#### **BAB V**

#### **PENUTUP**

#### **A. Kesimpulan**

Adapun kesimpulan dari hasil penelitian Analisis perbandingan kualitas jaringan di Universitas Muhammadiyah Makassar adalah:

- 1. Adapun hasil pengukuran pada ke 3 *Provider* tersebut yaitu SMARTFREN, INDOSAT, dan TELKOMSEL mengunakan aplikasi *Axence nettols pro 5* dalam kurung waktu satu minggu di dua tempat yaitu Menara IQRA dan Balai sidang dari ketiga *Provider* tersebut mendapat sdikit masalah di Balai sidang mungkin karna banyaknya pemakaian dan ruangan yang tertutup yang paling mendapatkan masalah yaitu SMARTFREN.
- 2. Dari ketiga *Provider* tersebut memiliki jaringan yang tidak jauh beda kestabilan dan permasalahannya dan dapat dikatakan layak digunakan di kampus UNIVERSITAS MUHAMMADIYAH MAKASSAR
- 3. Dan untuk ketiga *Provider* tersebut yang paling bagus kestabilan dan keceptannya yaitu TELKOMSEL.
- **B. Saran**
	- 1. Lokasi yang ditambah agar lebih mendapatkan hasil dan perbandingan yang lebih mendalam/akurat di setiap *Provider*nya.
- 2. Menggunakan lebih banyak parameter *QoS* untuk mendapatkan hasil penelitian yang lebih akurat, yaitu *Bandwidth, packet loss, delay, throughput, jitter , MOS*.
- 3. Menambah beberapa *Provider* lagi yang sering digunakan oleh mahasiswa di dalam kampus misalkan 3, XL, AXIS dll.

![](_page_54_Picture_2.jpeg)

#### **DAFTAR PUSTAKA**

- Arif, Achmad Yusron dkk. 2018. *Definisi jaringan, Pengertian jaringan (Network) Dan Jenis-jenisnya.* https://rocketmanajemen.com. Diakses pada tanggal 2 November 2018.
- Putra, Anggie Agustriansyah. 2013. *Pengertian GSM dan CDMA.* https://anggieagustriansyah.wordpress.com. Diakses pada tanggal 2 November 2018.
- Acep Js. 2011. *Alat Ini Akan Membantu Anda Memantau Host Dan Mengukur Kinerja Jaringan.* http://catatansoftwareku.blogspot./axence-nettools. Diakses pada tanggal 2 November 2018.
- Hasril. 2013. *Makalah-Tentang-Internet*. https://hazrilmadridista.wordpress.com. Diakses pada tanggal 2 November 2018.
- Setiawan, Parta. 2018. *Definisi dan Pengertian Jaringan Terlengkap***.** https://www.gurupendidikan.co.id/. Diakses pada tanggal 2 November 2018.
- Sangad, AS. 2013. *Makalah Jaringan Komputer.* http://mtsmuh05tamansari. blogspot.com/. Diakses pada tanggal 2 November 2018.

**ERPLUSTAKAAN DANS** 

![](_page_56_Picture_0.jpeg)

## **LAMPIRAN 1**

![](_page_57_Figure_1.jpeg)

#### **Tampilan Hasil Pengukuran**

Gambar L1.2 Tampilan hasil pengukuran *Packet loss*

![](_page_58_Figure_0.jpeg)

Gambar L1.4 Tampilan hasil Pengukuran *Troughput*

![](_page_59_Figure_0.jpeg)

![](_page_59_Figure_1.jpeg)

![](_page_59_Picture_2.jpeg)

Gambar L1.6 Tampilan pengukuran *Troughput* dengan *Wireshark*

![](_page_59_Picture_4.jpeg)

Gambar L2.1 Dokumentasi penelitian